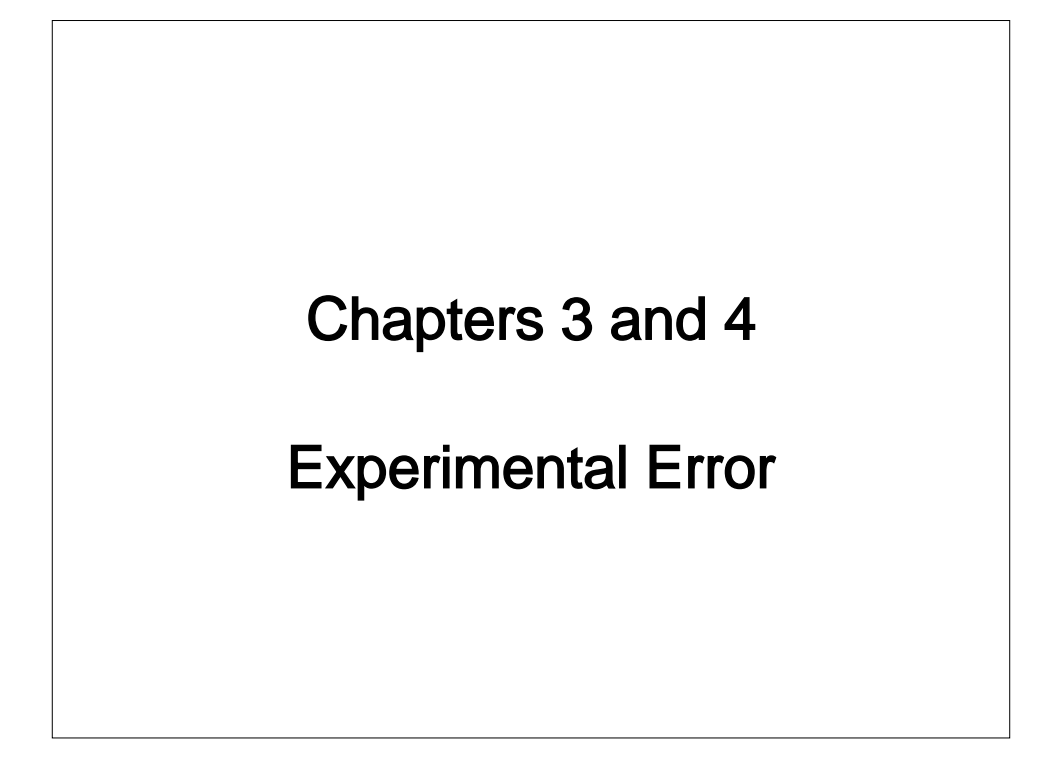

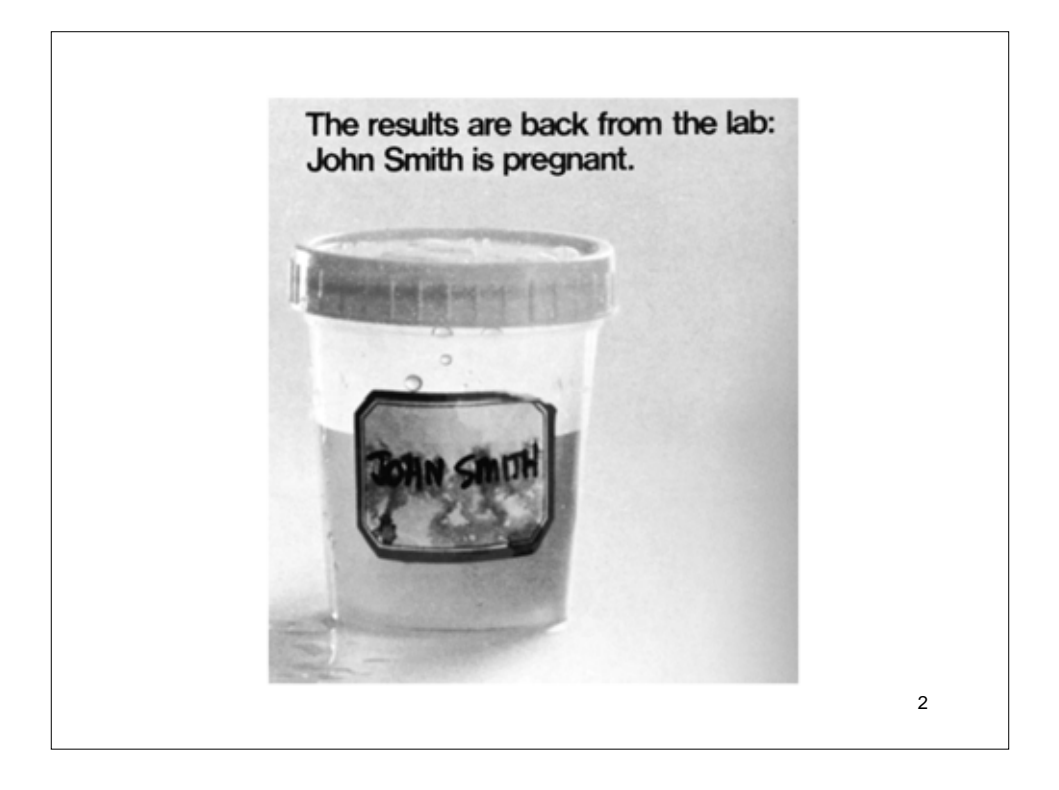

# Experimental Error

All measurements have error

precision

• reproducibility

accuracy

- nearness to the "true value"
- Data with unknown quality is useless!

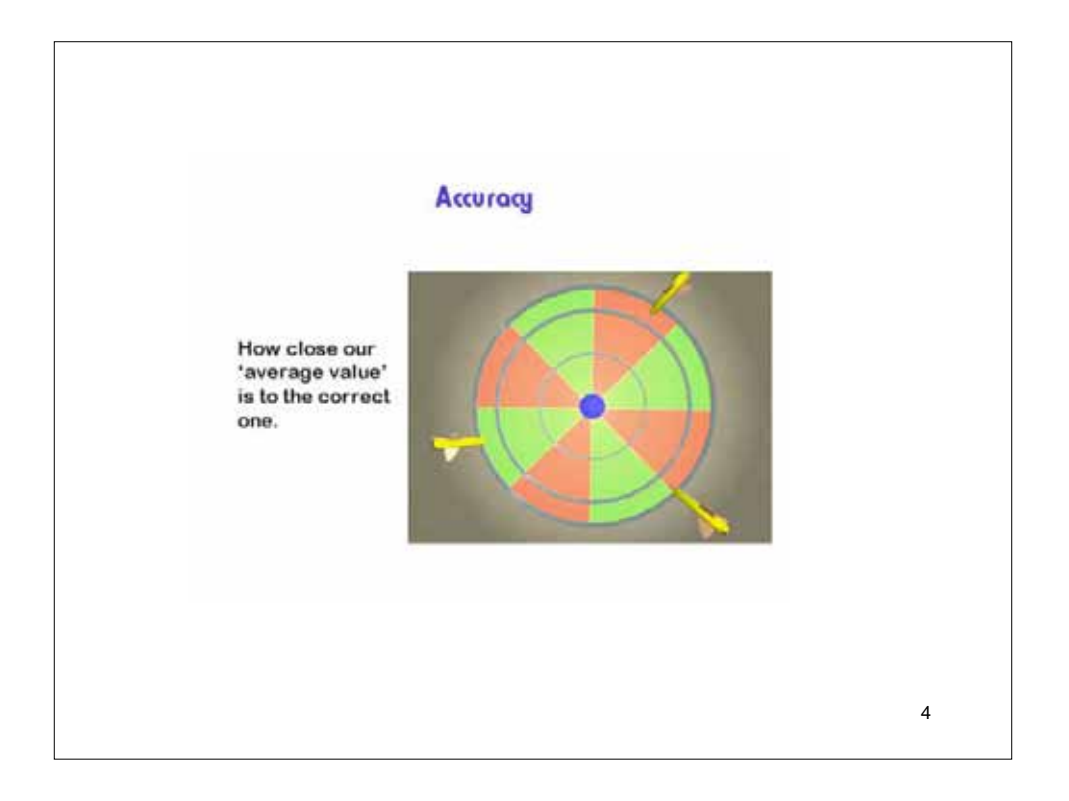

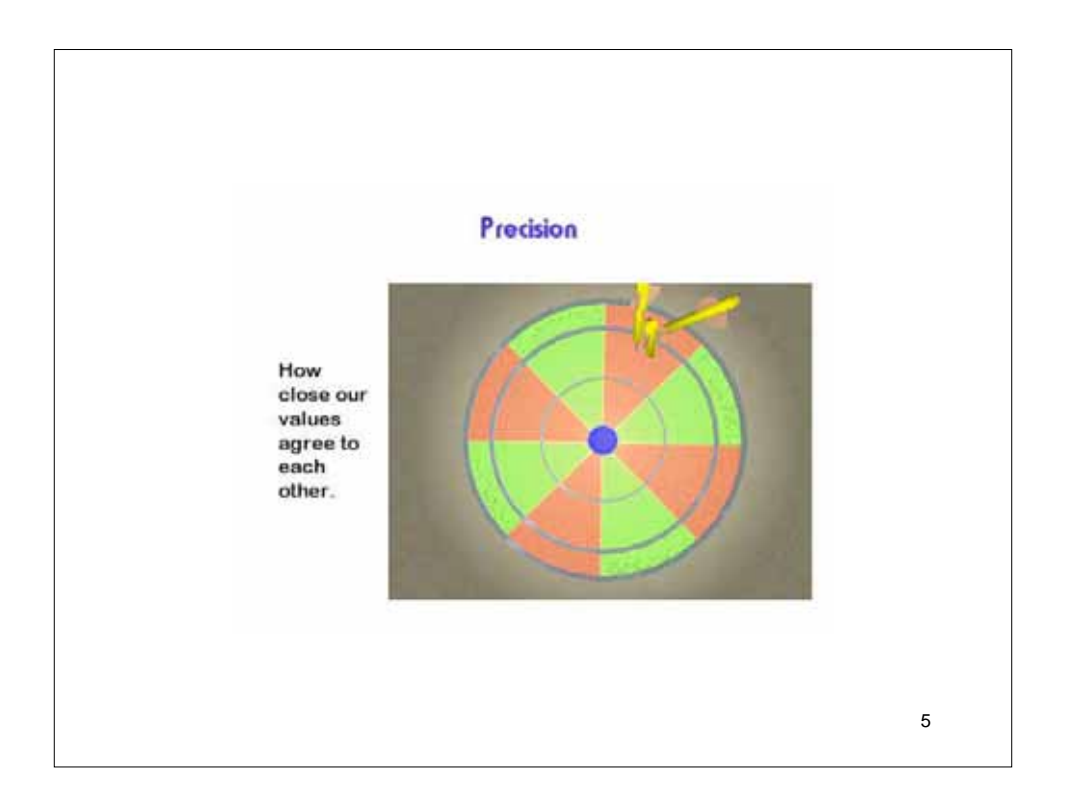

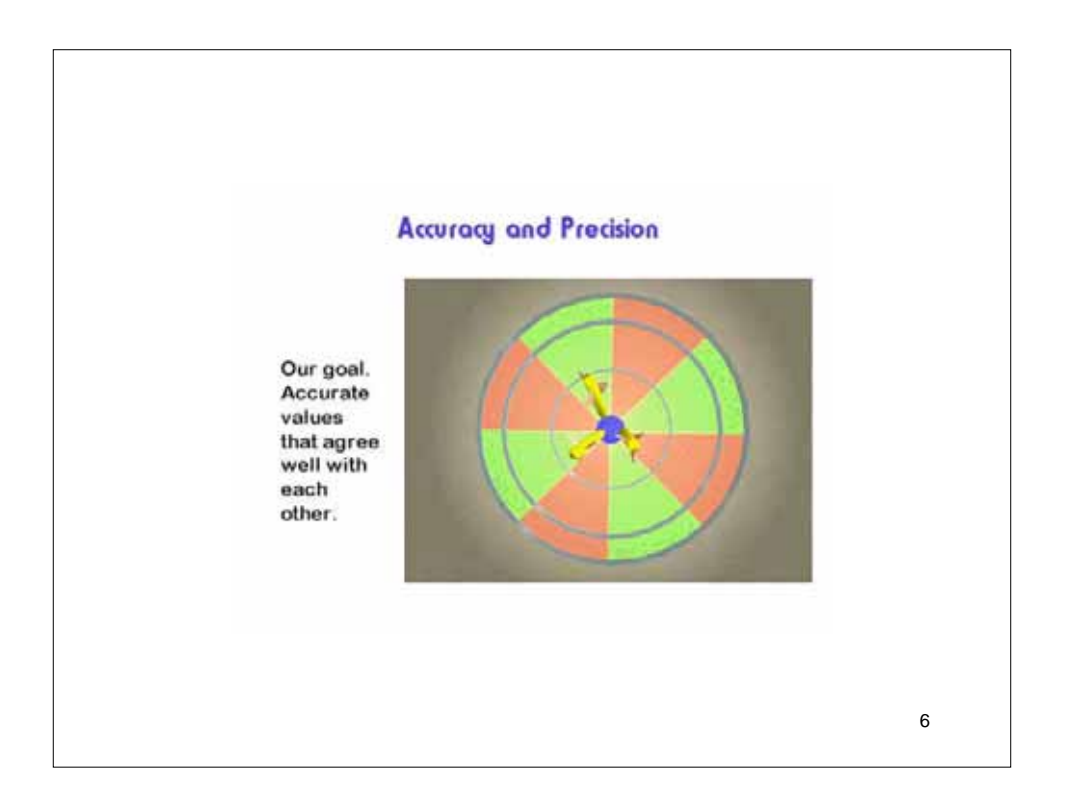

### **3.1 Significant**

#### **Figures**

"The number of **significant figures** is the minimum number of digits needed to write a given value in scientific notation without loss of accuracy."

#### Counting Significant Figures

Rules for determining which digits are significant

- 1. All non-zero numbers are significant.
- 2. Zeros between non-zero numbers are significant.
- 3. Zeros to the right of the non-zero number **and** to the right of the decimal point are significant.
- 4. Zeros before non-zero numbers are **not** significant.

### **Significant Figures**

When reading the scale of any apparatus, you should interpolate between the markings. It is usually possible to estimate to the nearest tenth of the distance between two marks.

# **Significant Figures in Arithmetic**

Exact numbers

conversion factors, significant figure rules do not apply

# **Significant Figures in Arithmetic**

11 Addition and Subtraction For addition and subtraction, the number of significant figures is determined by the piece of data with the fewest number of decimal places. 4.371 302.5 --------- 306.8

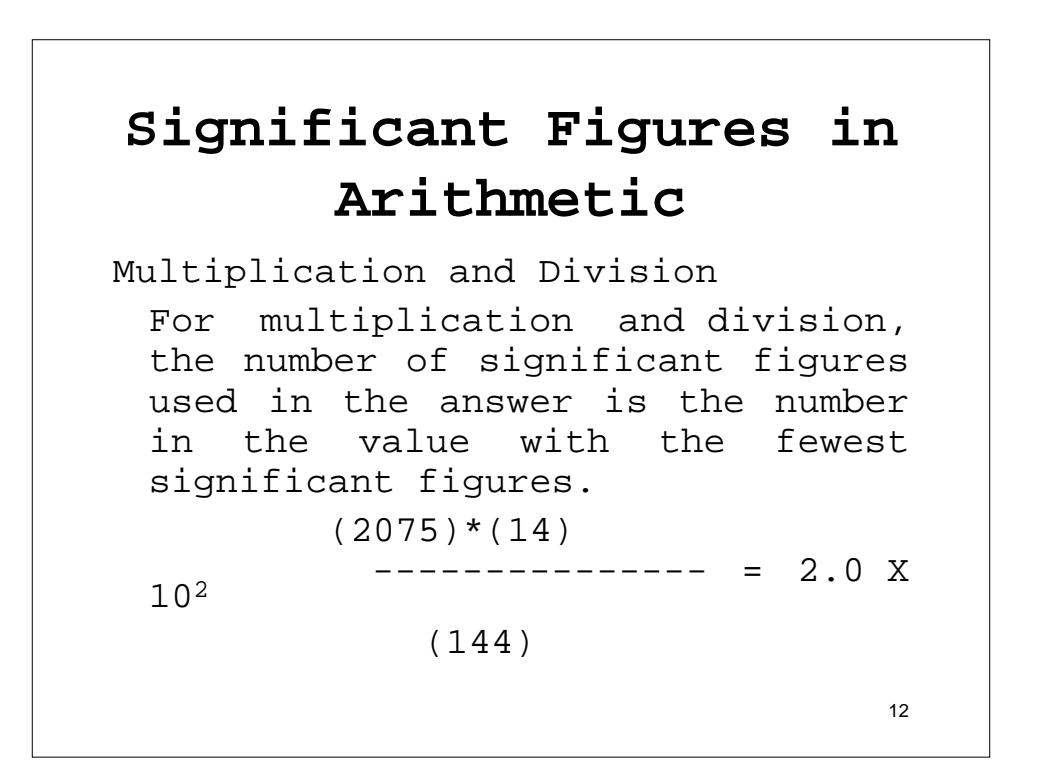

# **Significant Figures in Arithmetic**

```
13
Logarithms and Antilogarithms
 logarithm of n:
 n = 10a <=> log n = a
 n is the antilogarithm of a
   log 339 = 2.530
       2 => character
       .530 => mantissa
```
# **Significant Figures in Arithmetic**

Logarithms and Antilogarithms The number of significant figures in the **mantissa** of the logarithm of the number should equal the number of significant figures in the number.

# **Significant Figures in Arithmetic**

Logarithms and Antilogarithms The **character** in the logarithm corresponds to the

exponent of the number written in scientific notation.

15

# **Significant Figures in Arithmetic**

16 Logarithms and Antilogarithms The number of significant figures in the antilogarithm should equal the number of digits in the **mantissa**. antilog (**-3.42**) = 10**-3.42** = **3.8 X 10-4** | | | 2 s.f. 2 s.f. 2 s.f.

## **Significant Figures and Graphs**

The rulings on a sheet of graph paper should be compatible with the number of significant figures of the coordinates.

In general, a graph must be at least as accurate as the data being plotted. For this to happen, it must be properly scaled. Contrary to "popular belief", a zero-zero origin of a graph is very **rare**.

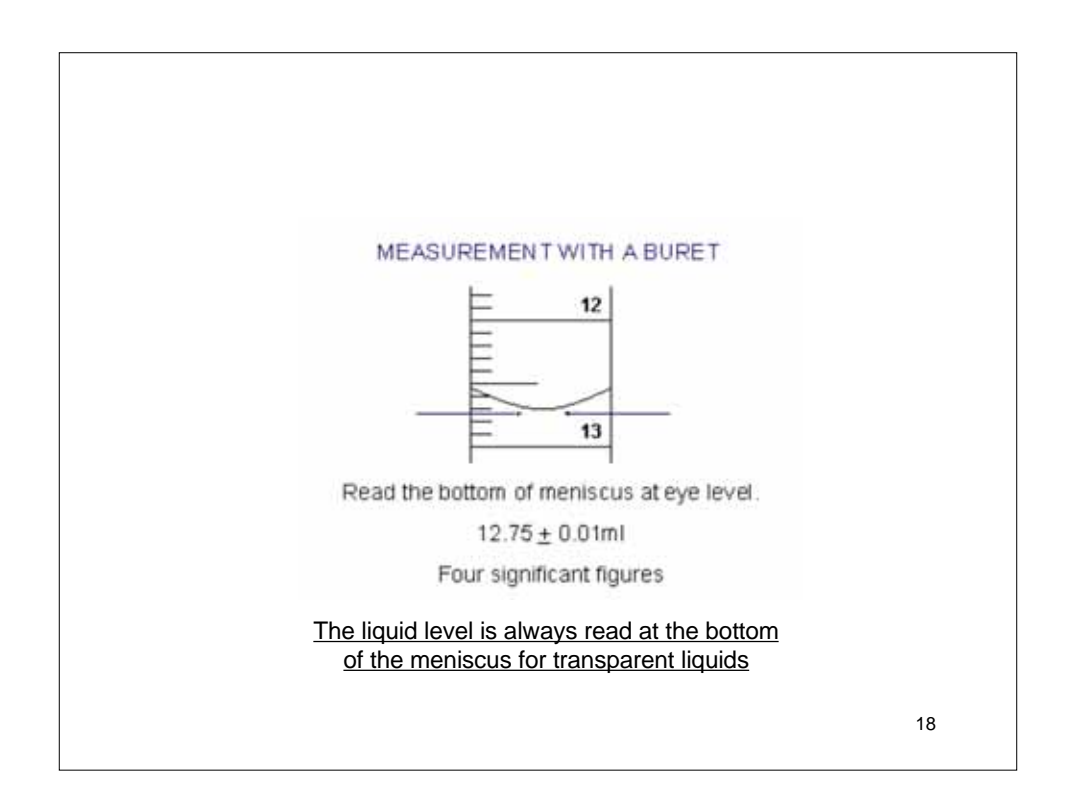

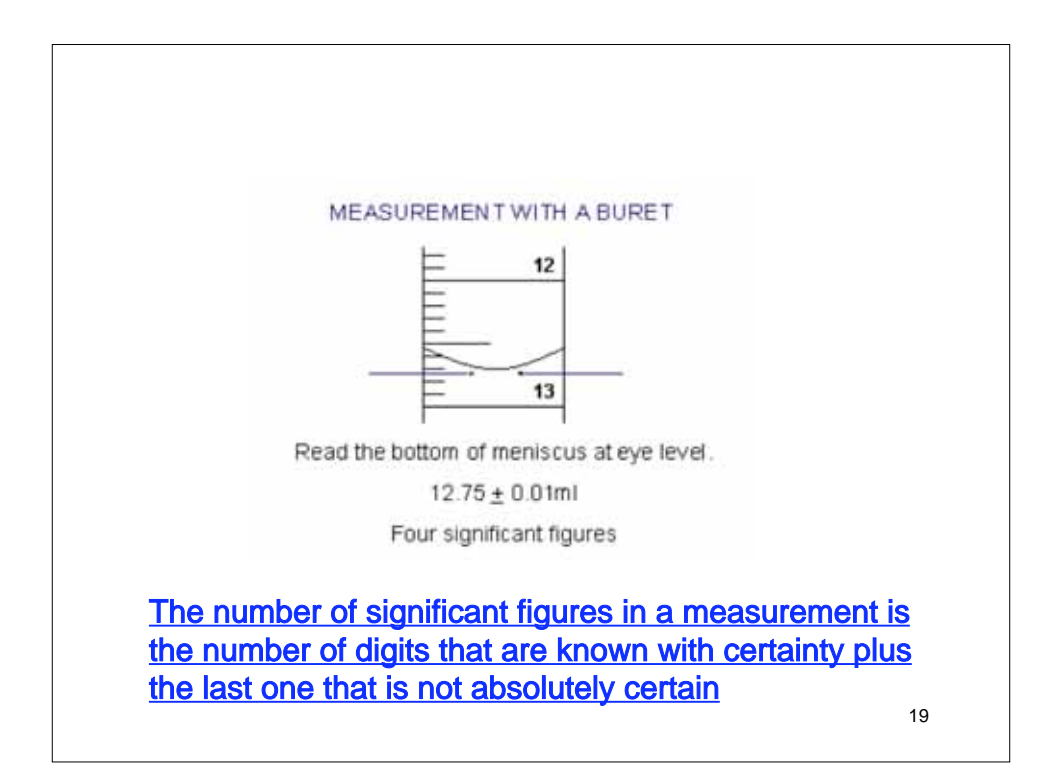

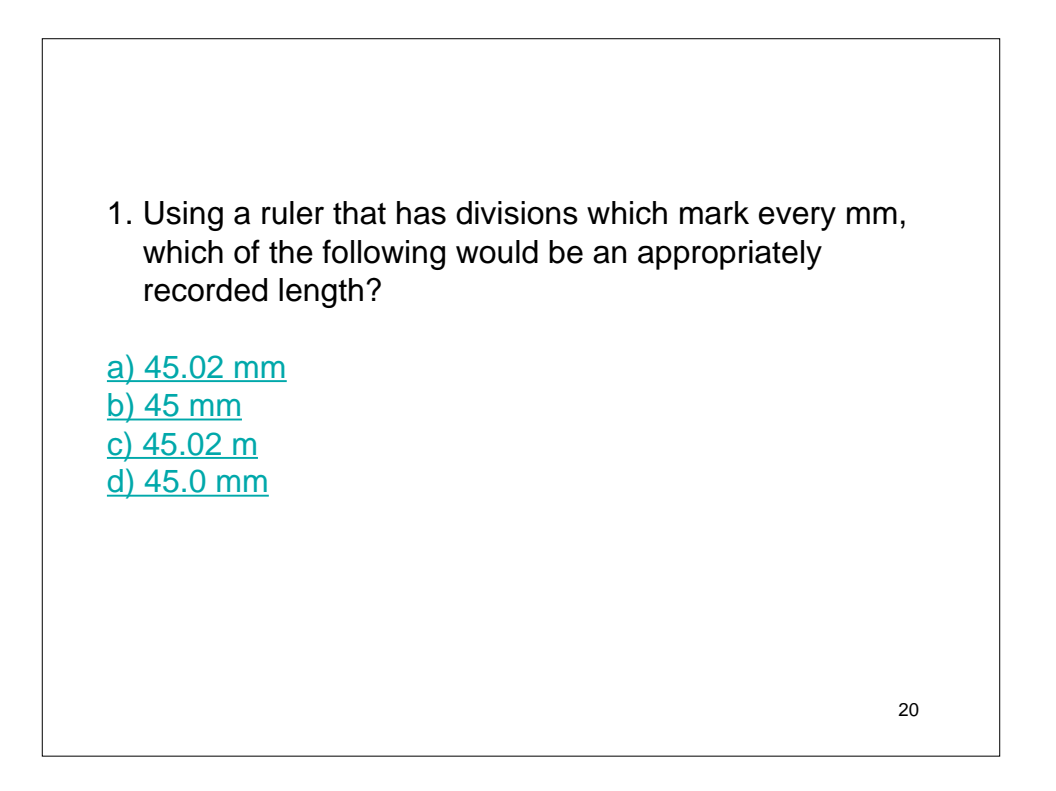

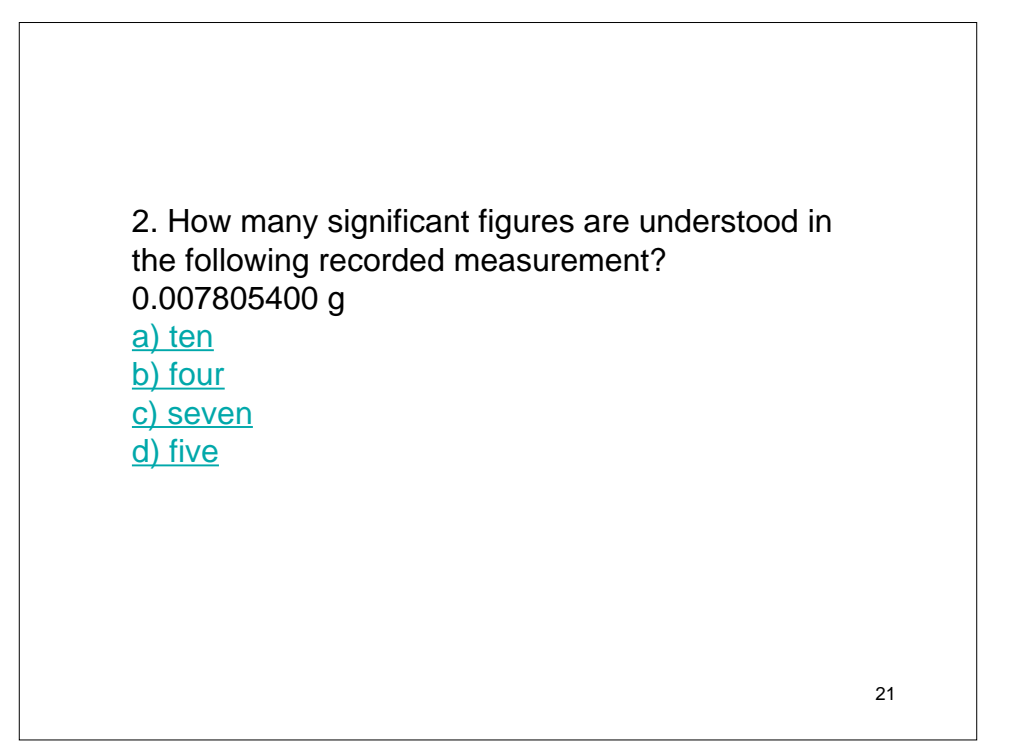

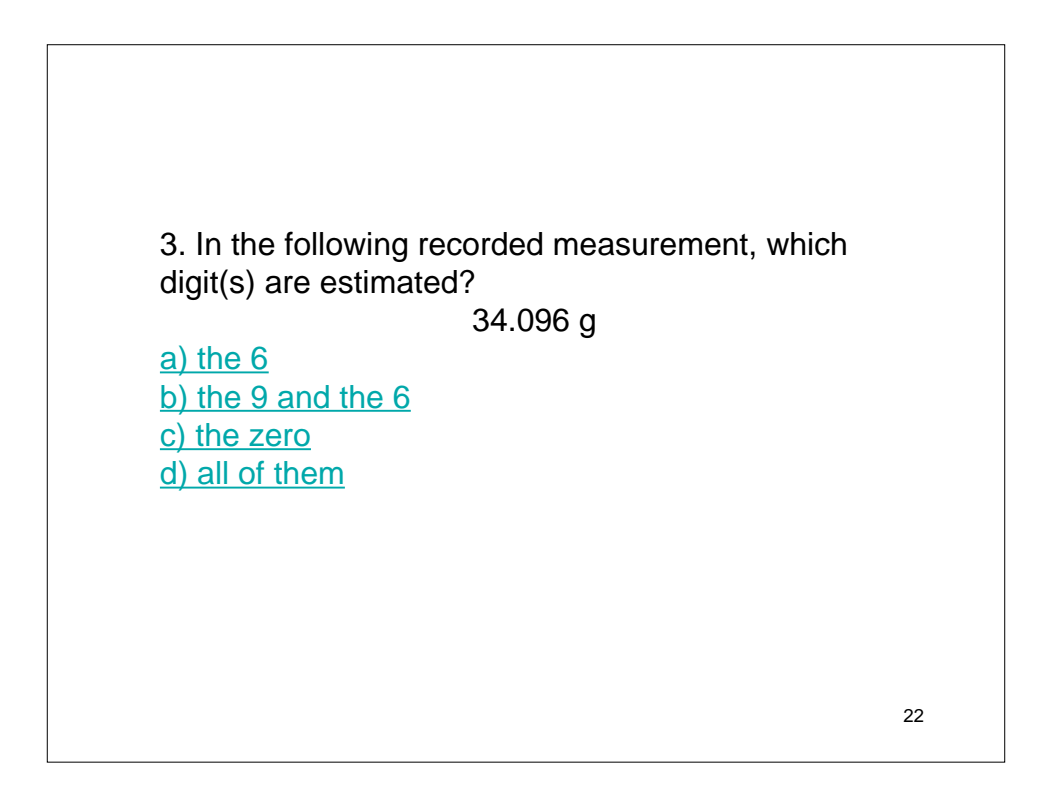

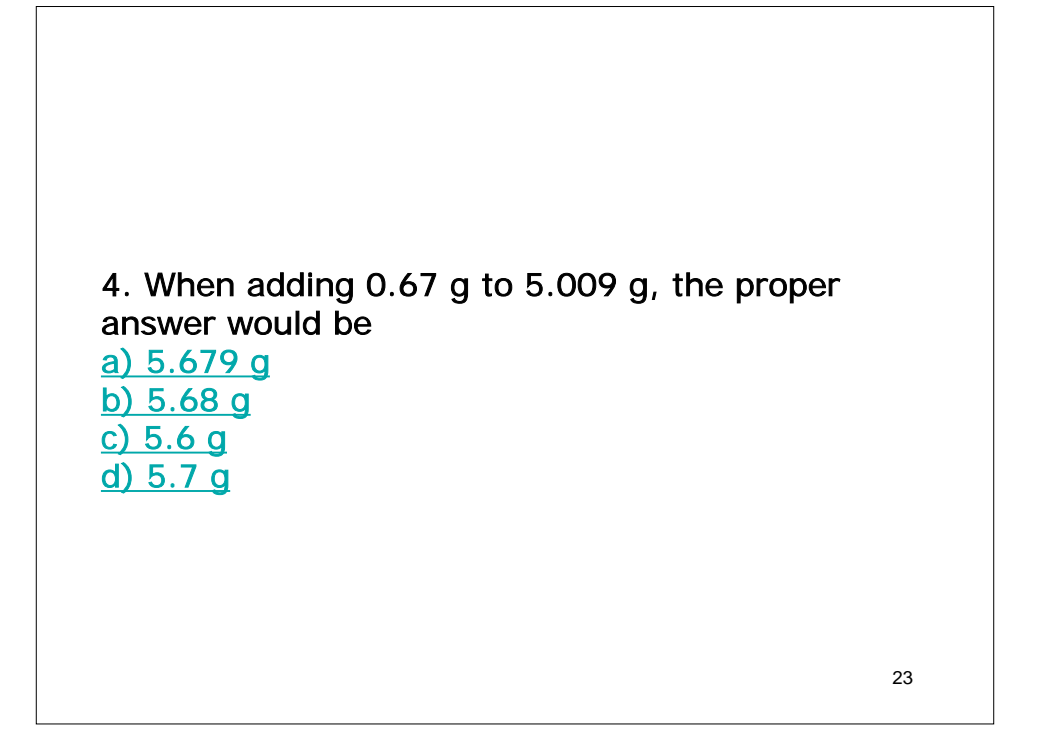

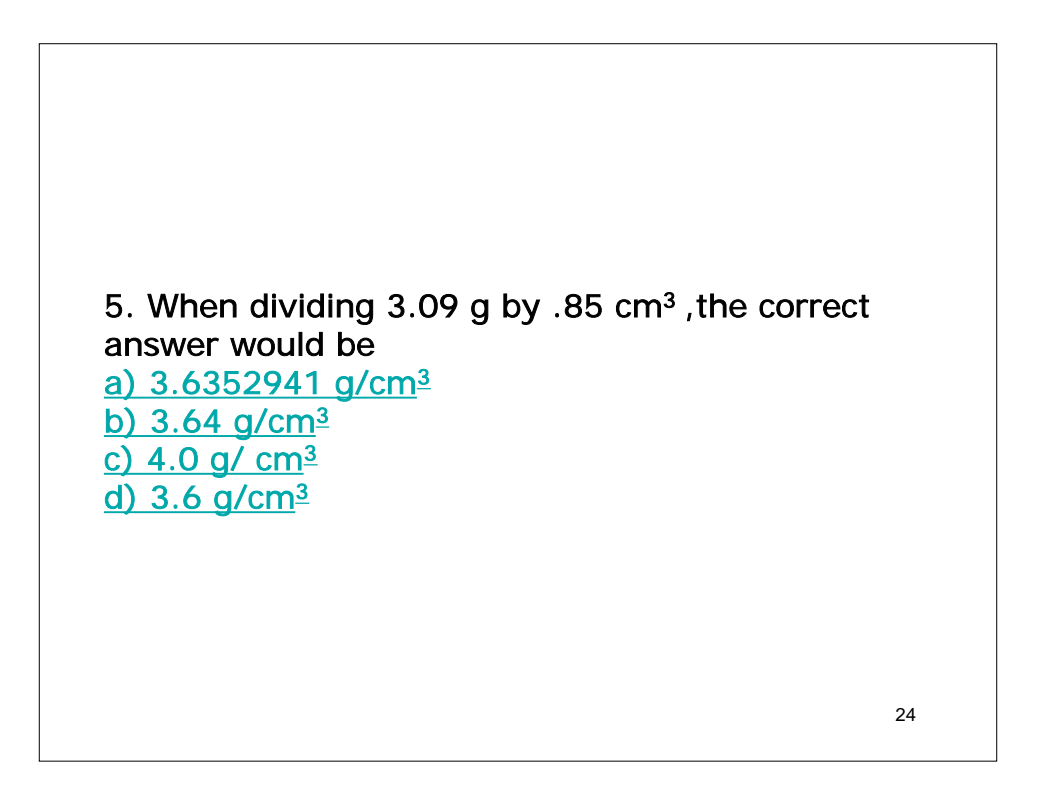

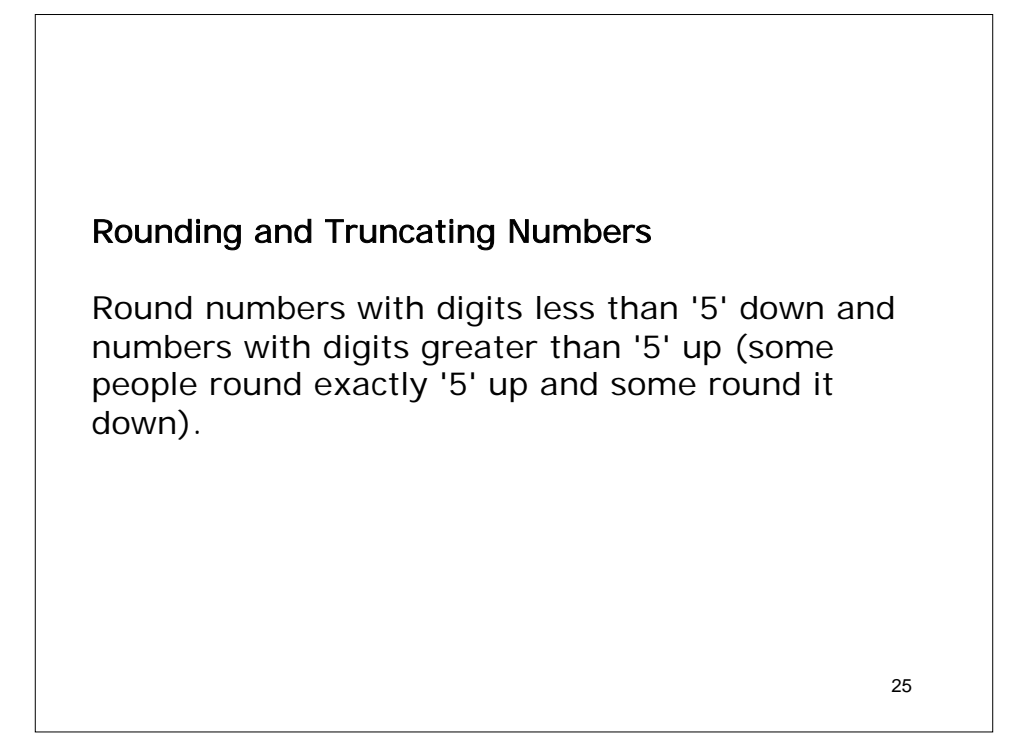

7.799 g - 6.25 g = 1.549 g = 1.55 g

 A student finds the mass of a crucible three times and determines the mass to be 7.34 g, 7.35 g, and 7.38 g. How should the average mass be reported, keeping in mind the rules for operations with significant digits? a) 7.3566666 g b) 7.36 g c) 7 g d) 8.45 g

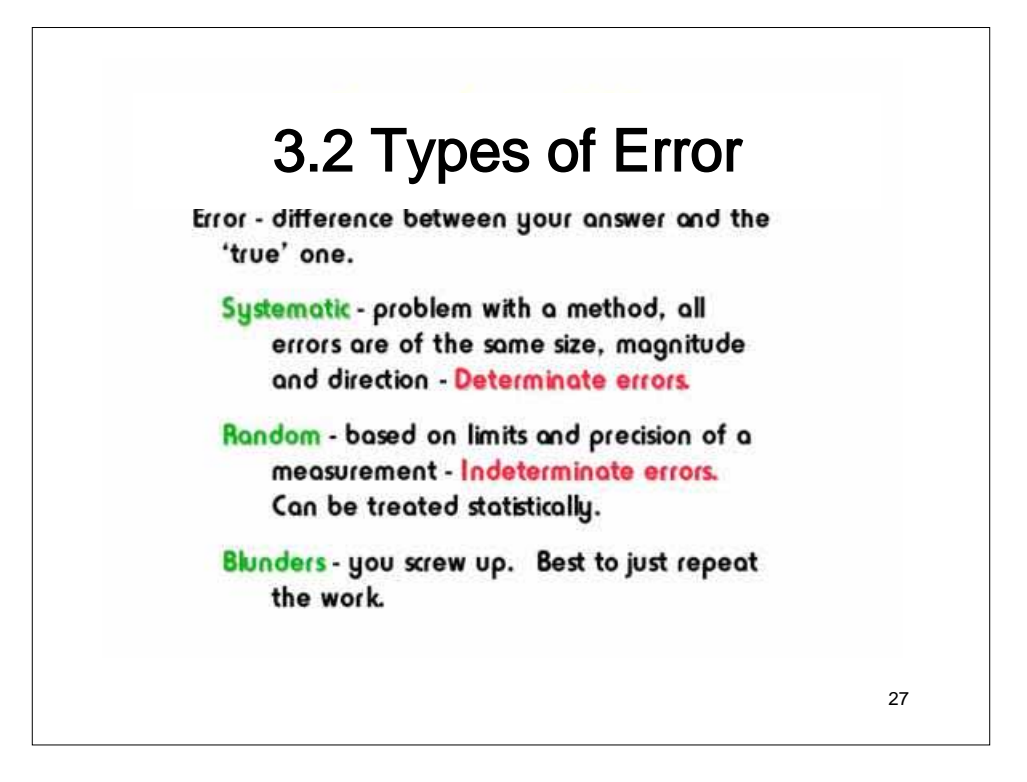

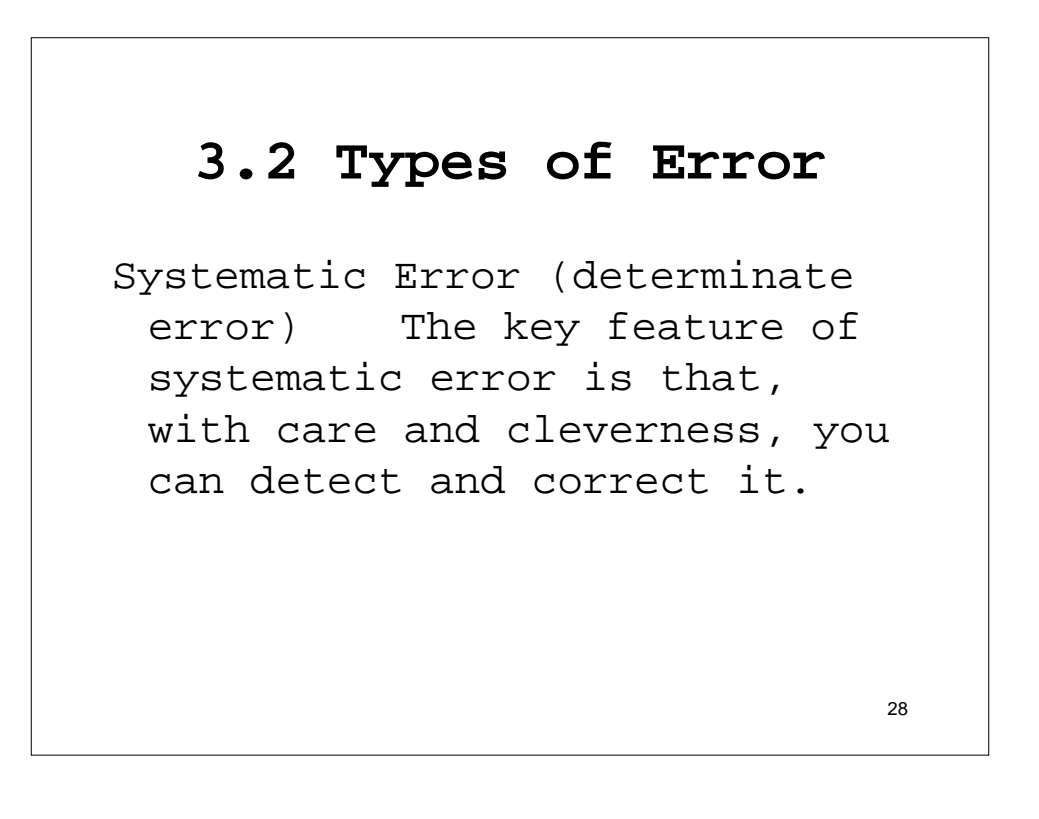

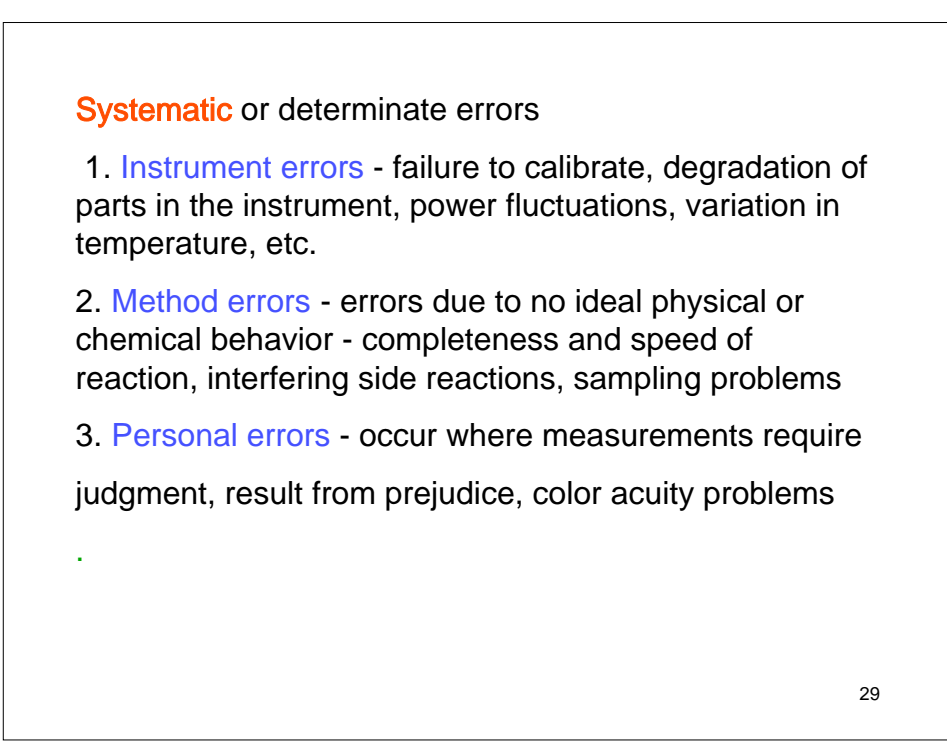

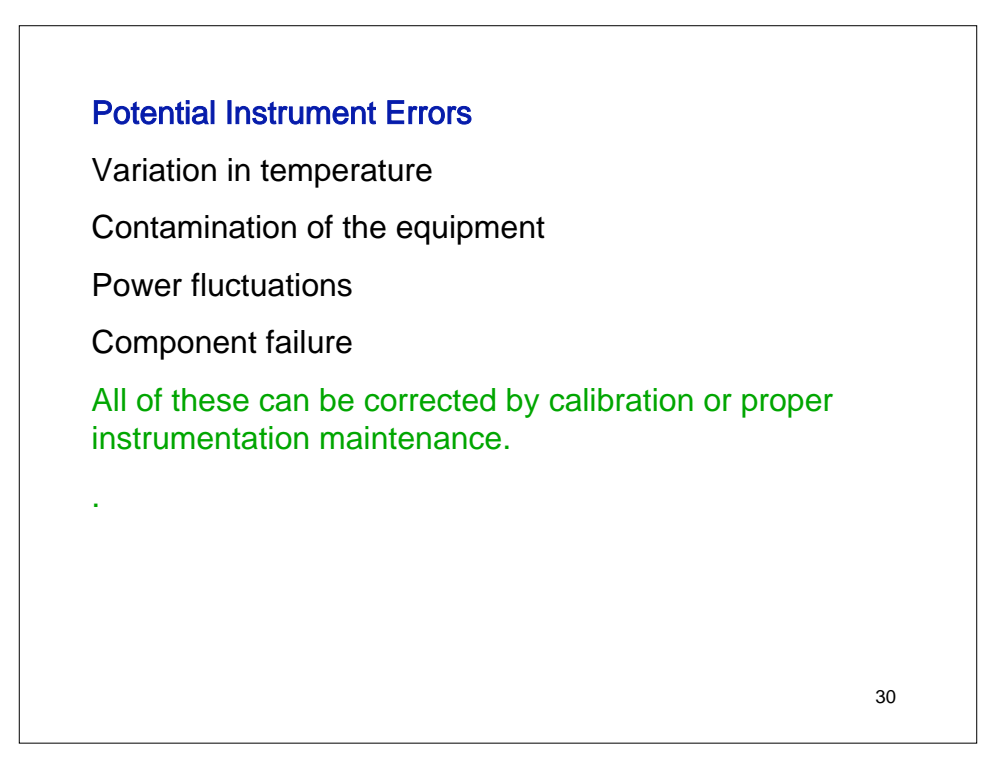

#### Method Errors

Slow or incomplete reactions

Unstable species

Nonspecific reagents

Side reactions

These can be corrected with proper method development.

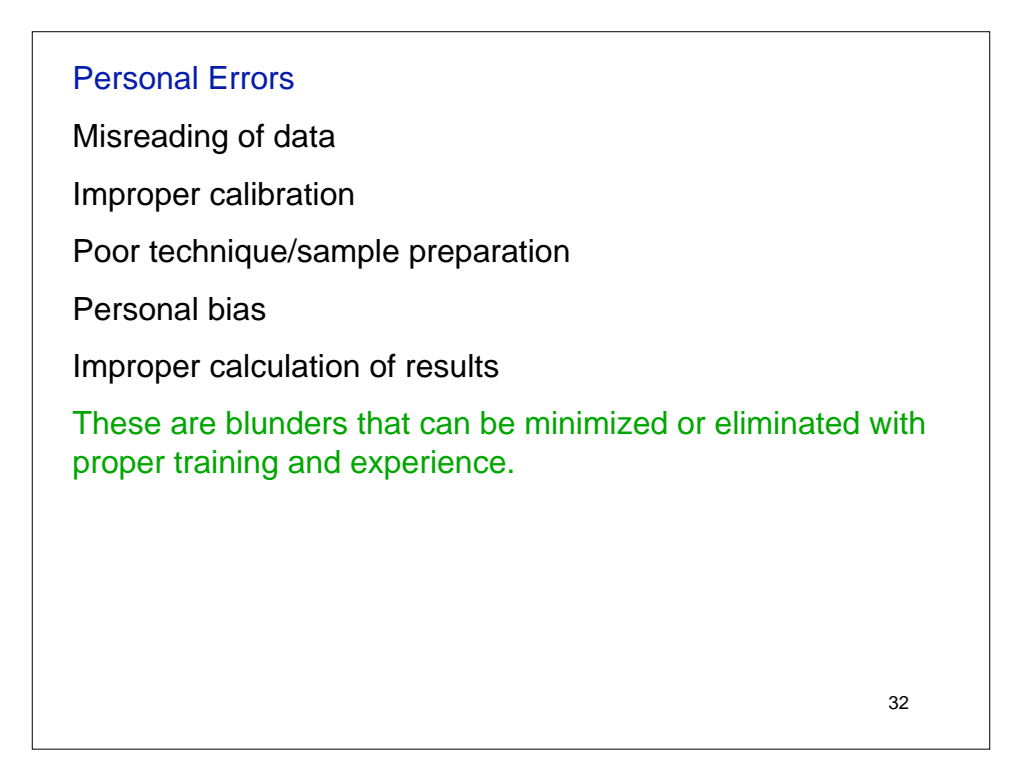

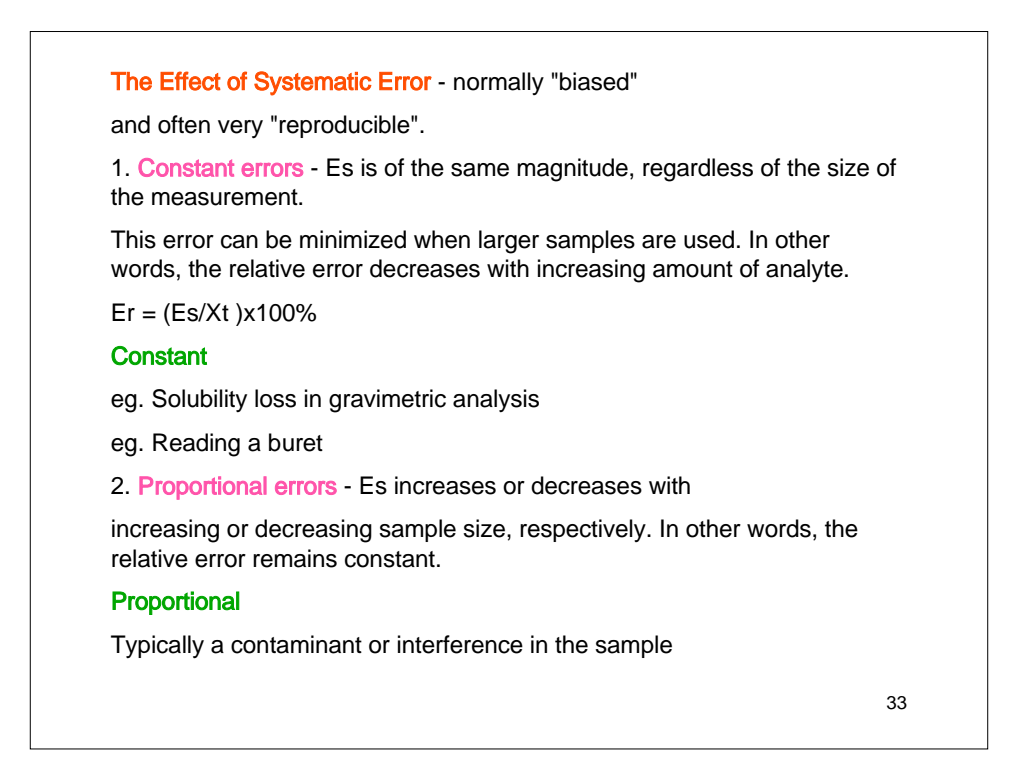

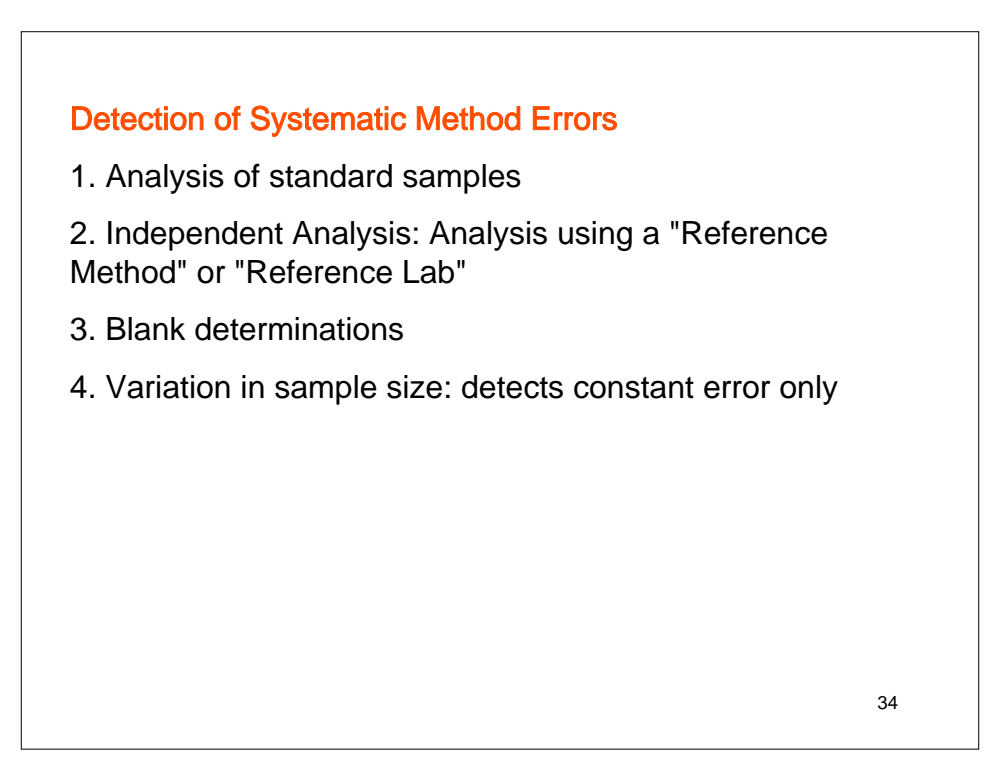

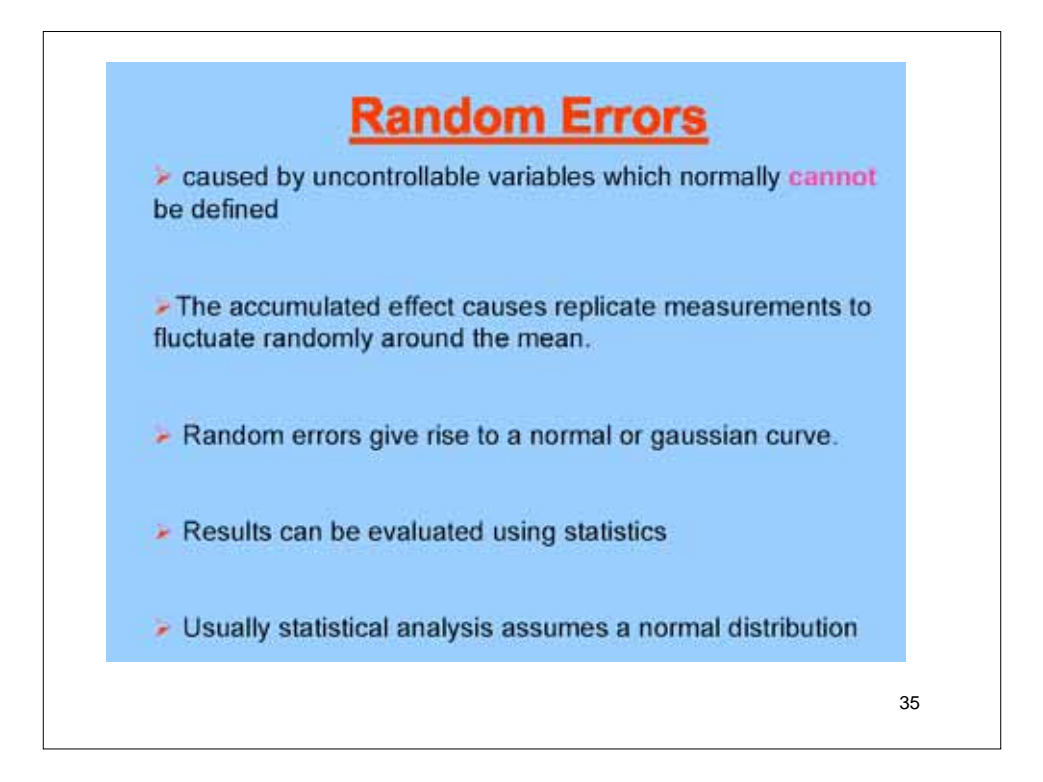

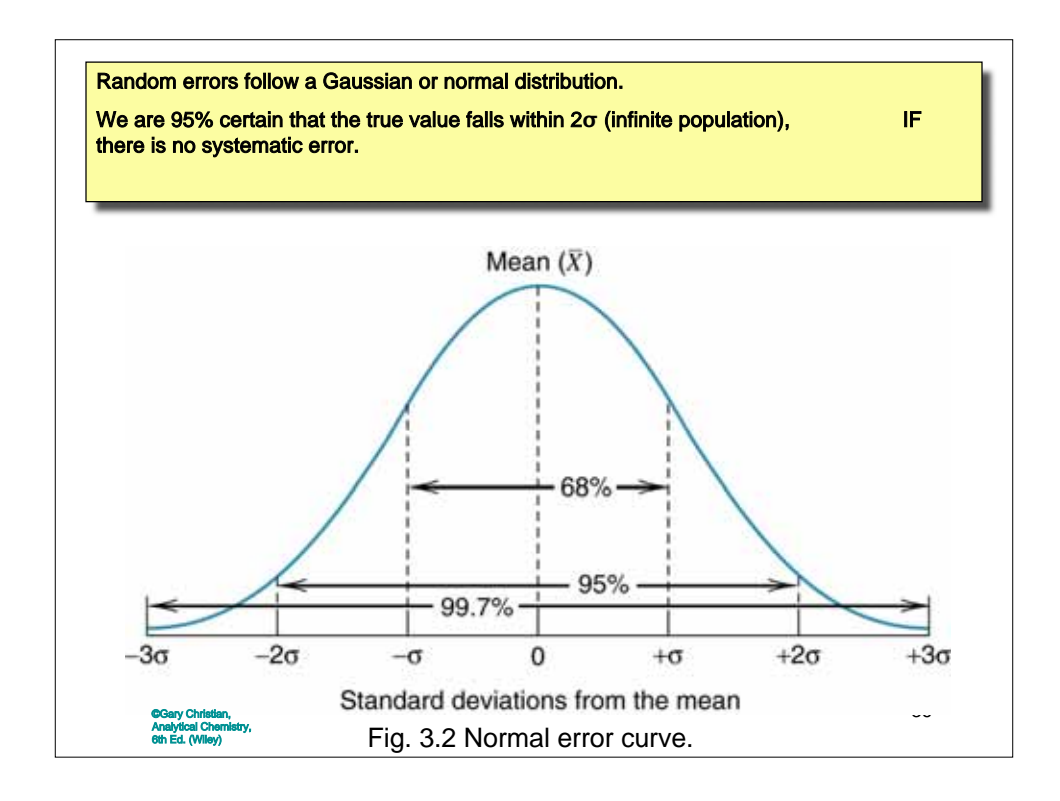

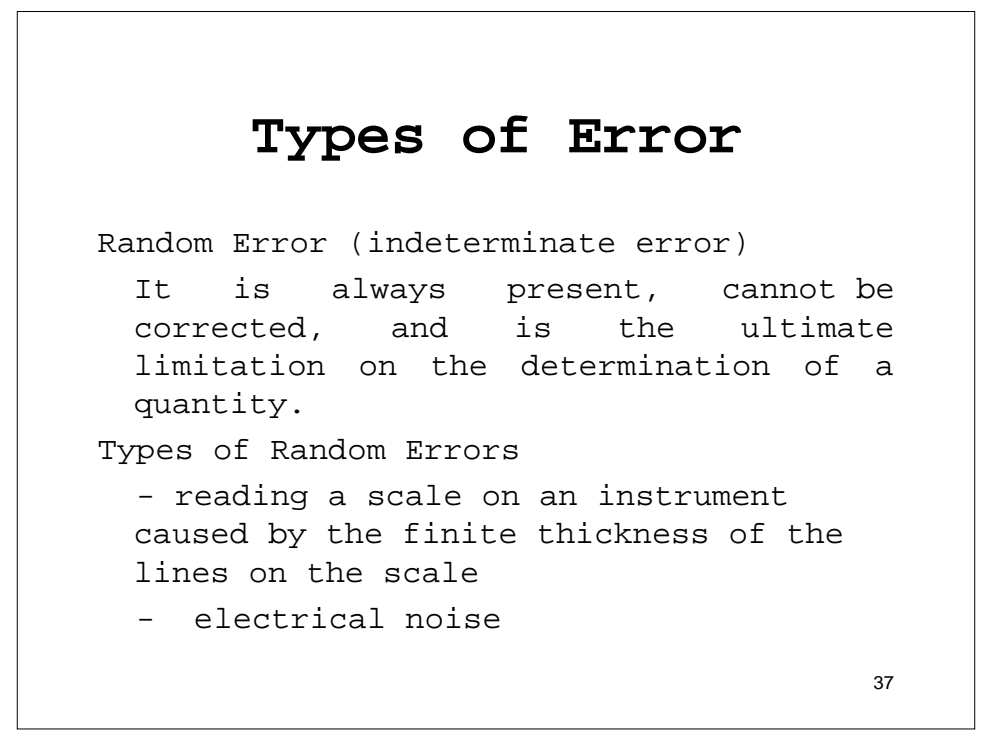

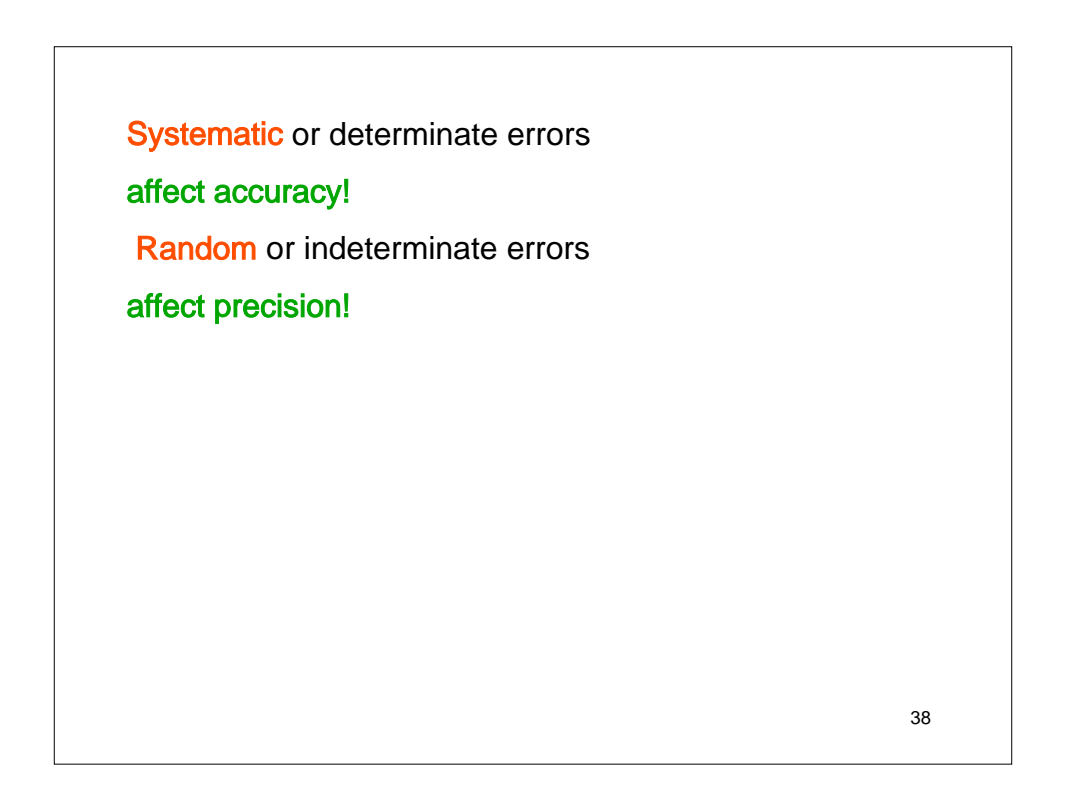

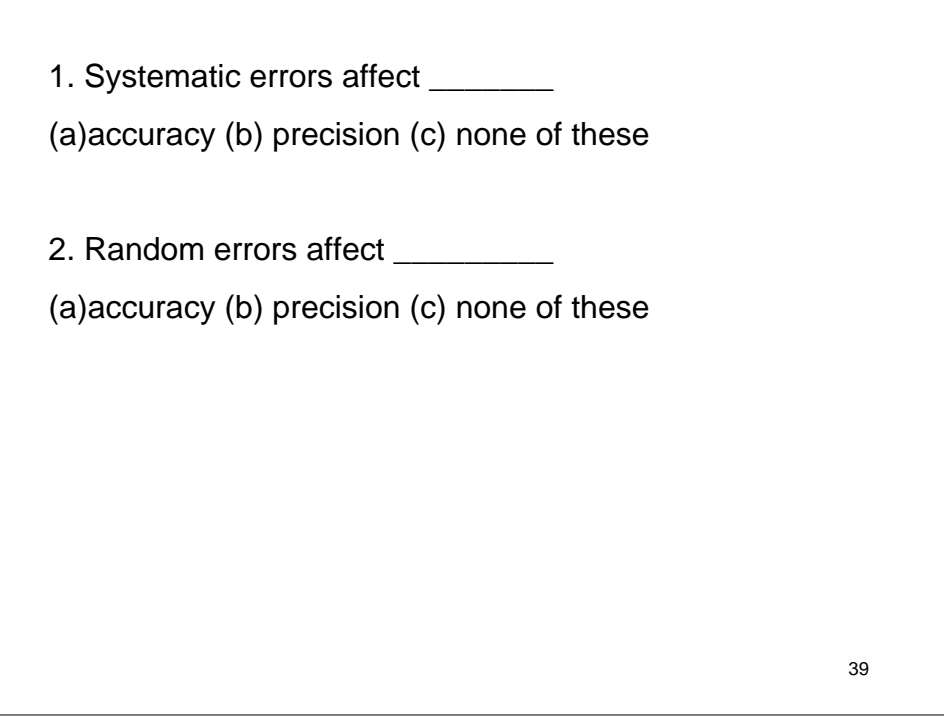

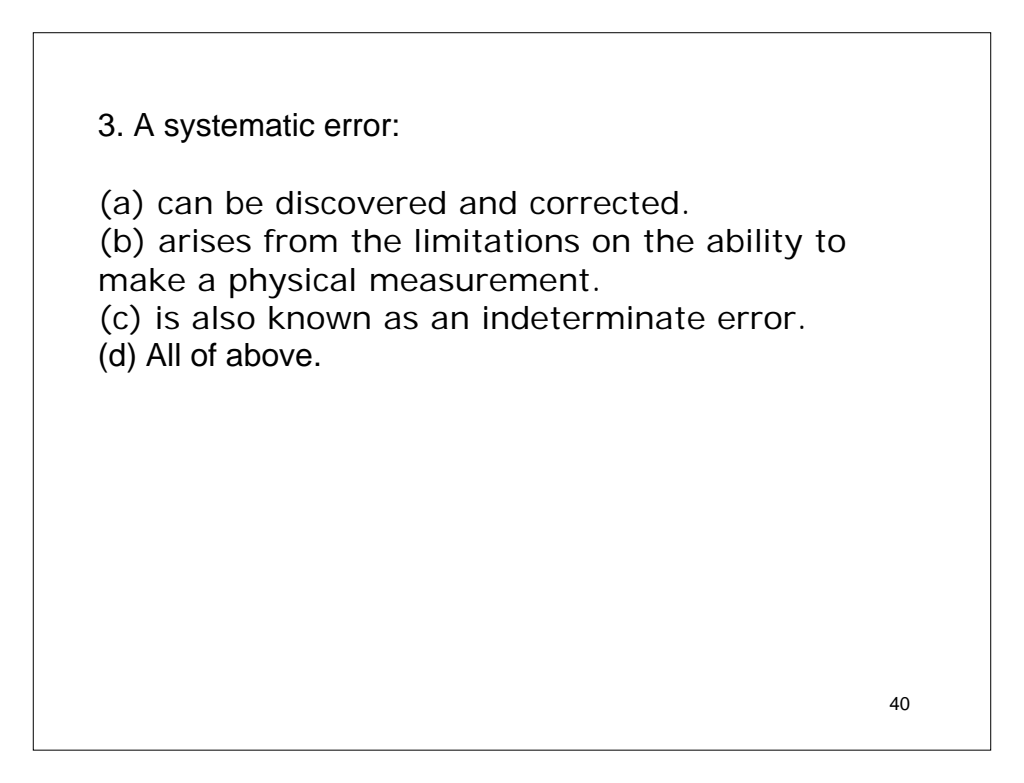

Mean

Median

Precision: S, RSD, CV

Accuracy: Error, Relative Error

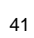

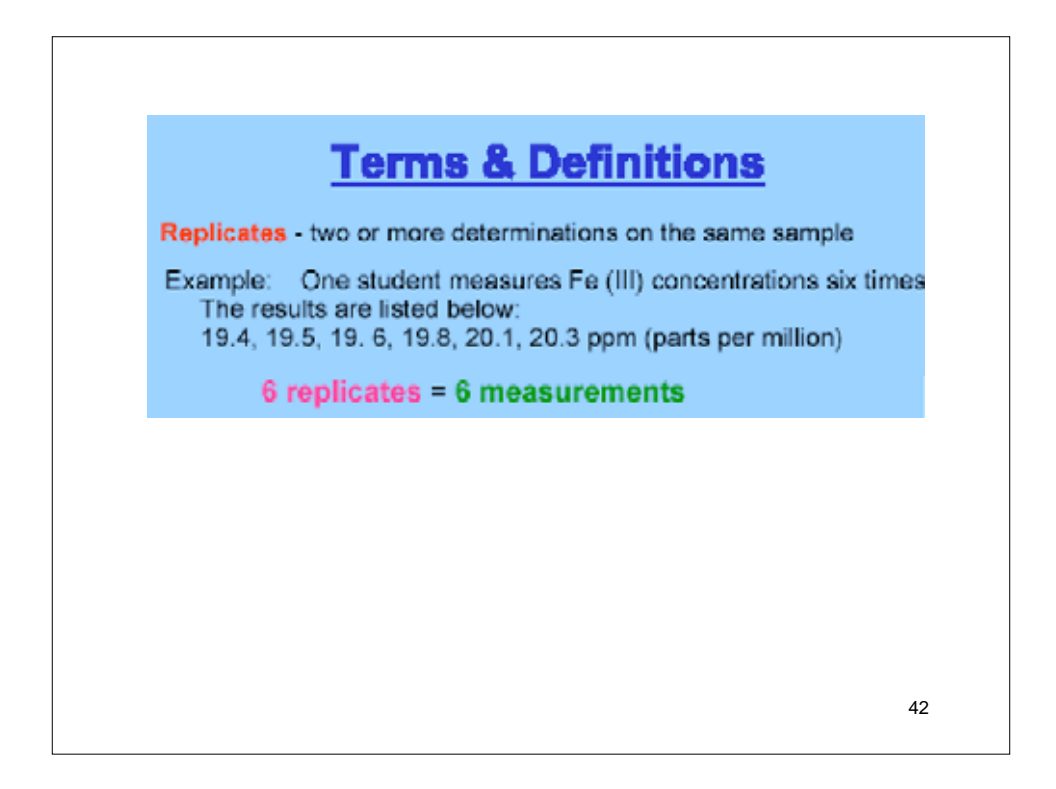

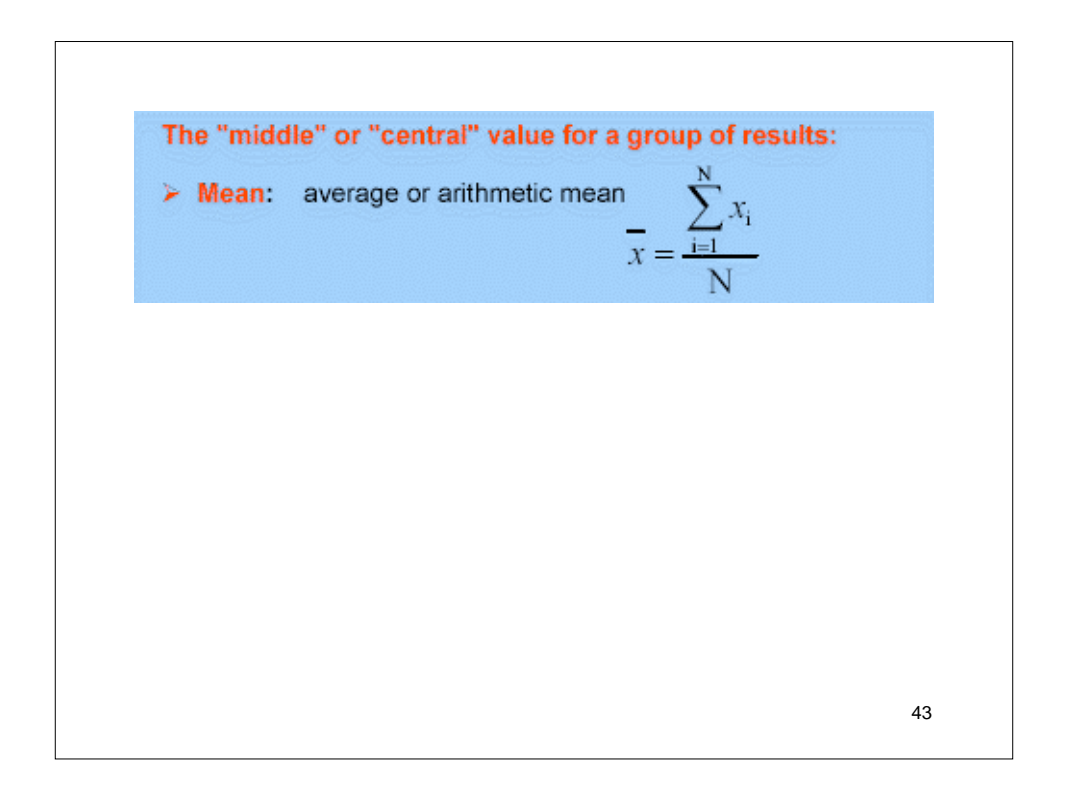

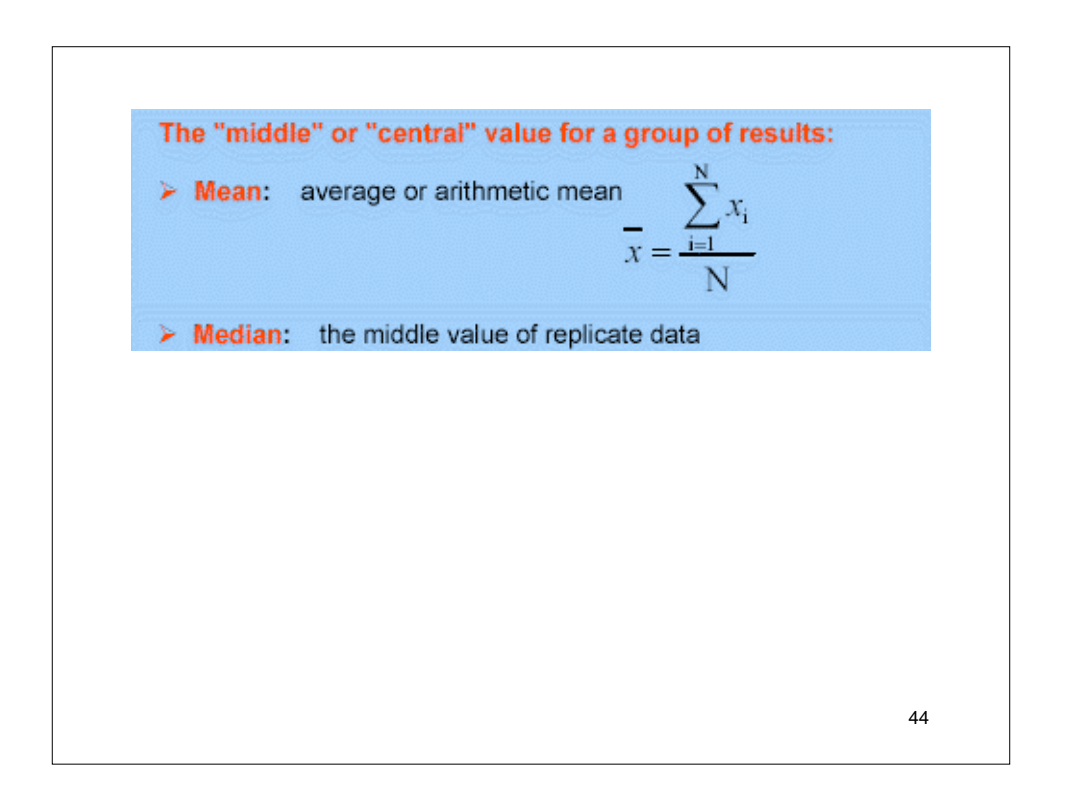

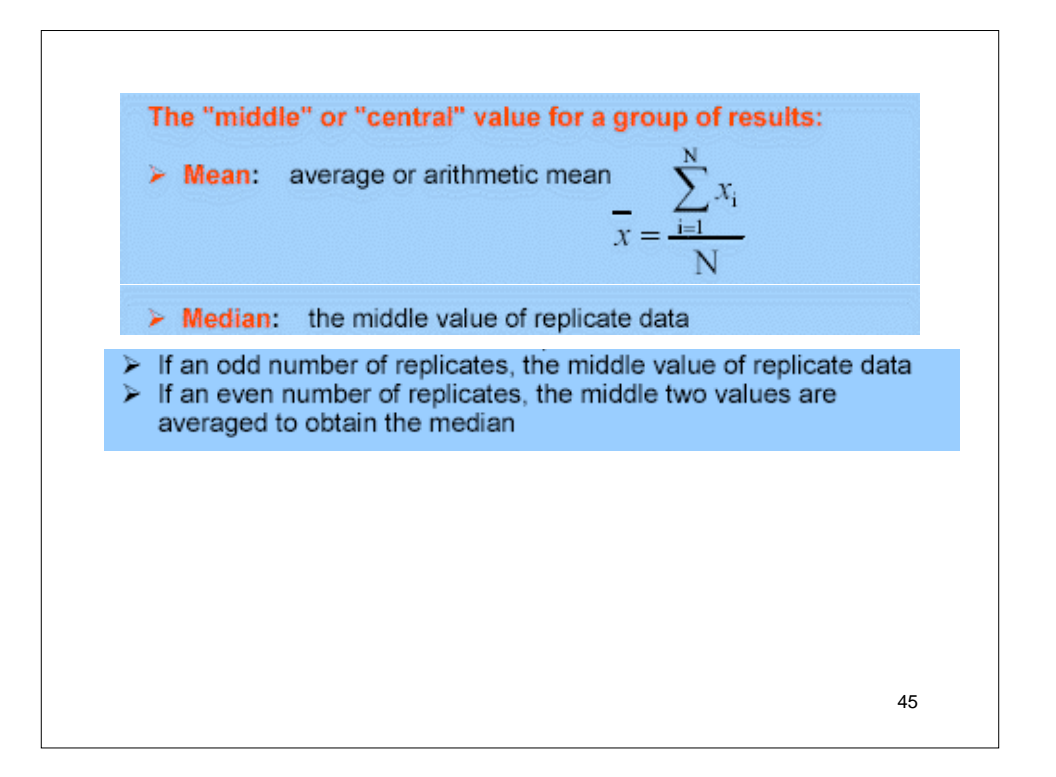

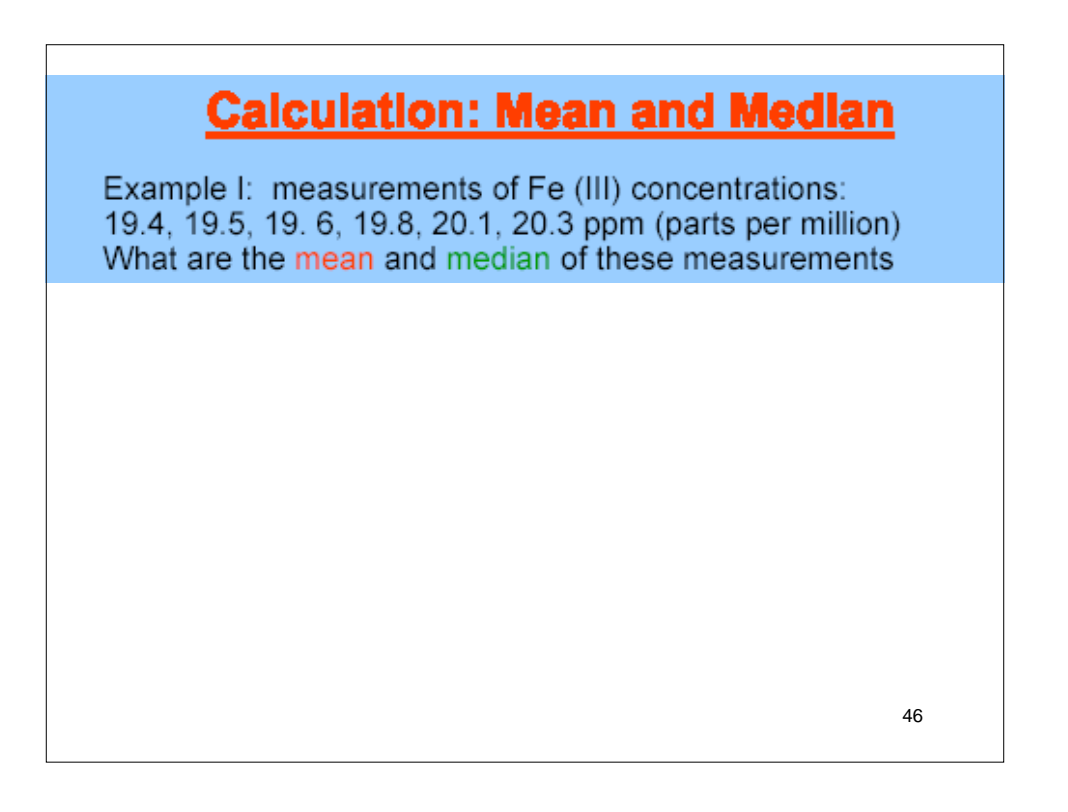

### **Calculation: Mean and Median**

Example II: measurements of Fe (III) concentrations: 19.4, 19.5, 19.6, 19.8, 20.1 ppm (parts per million) What are the mean and median of these measurements

47

# **Calculation: Mean and Median** Example III: measurements of Fe (III) concentrations: 19. 6, 19.4, 20.1, 19.5, 19.8 ppm (parts per million) What are the mean and median of these measurements 48

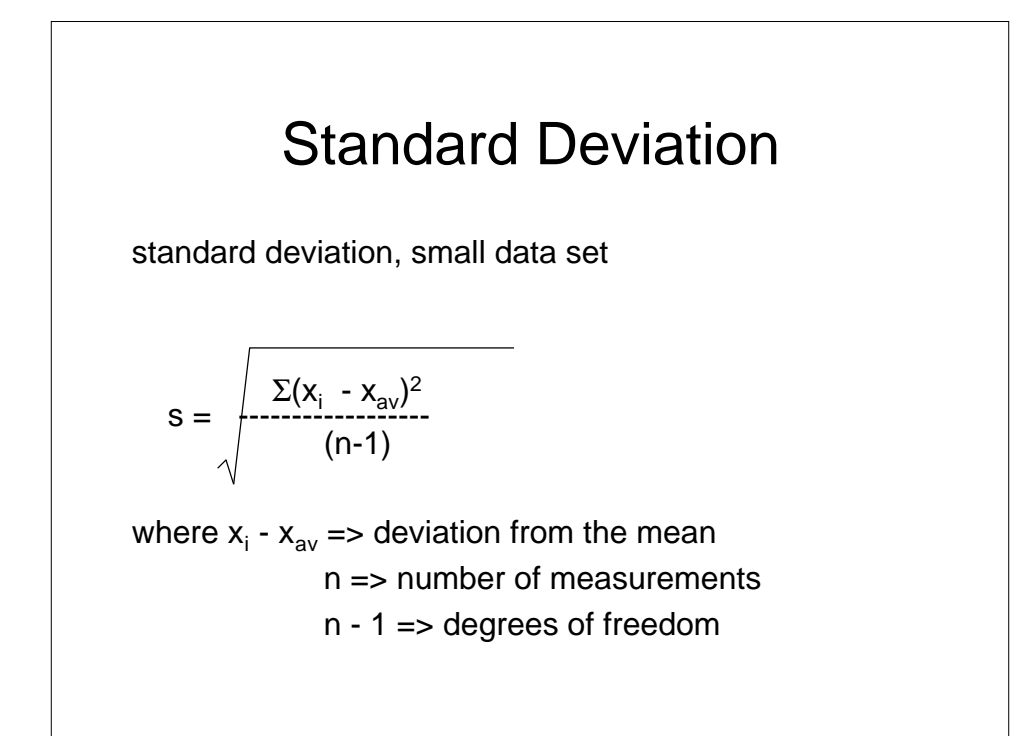

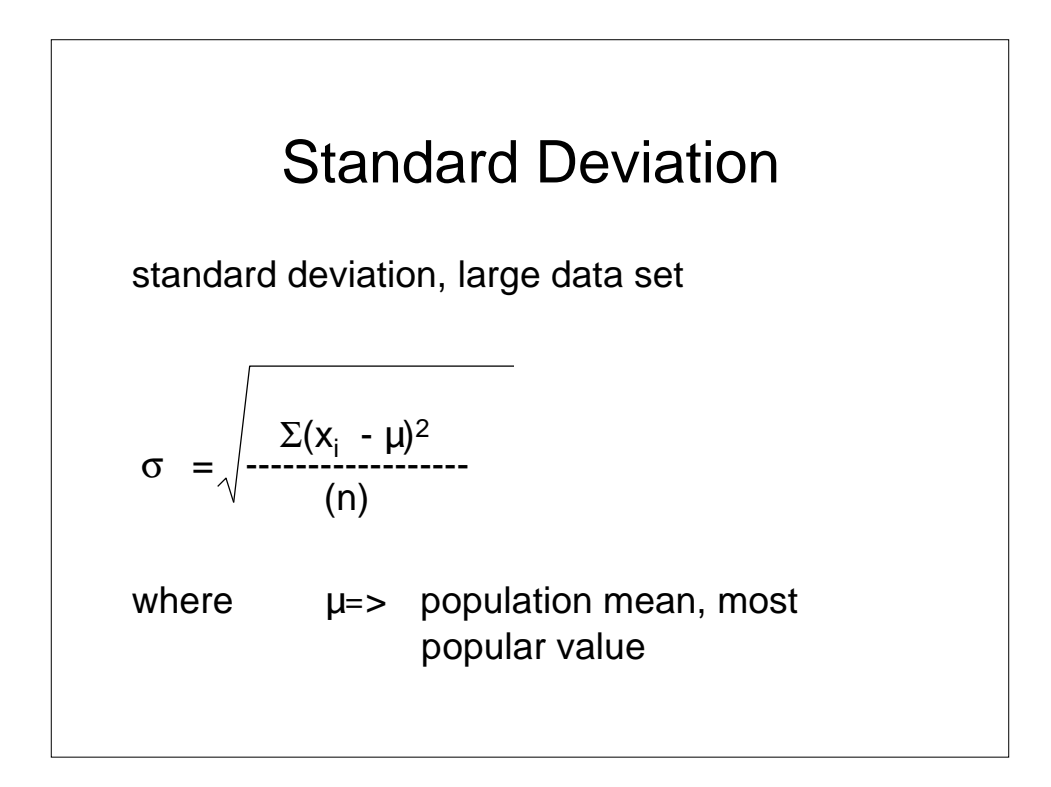

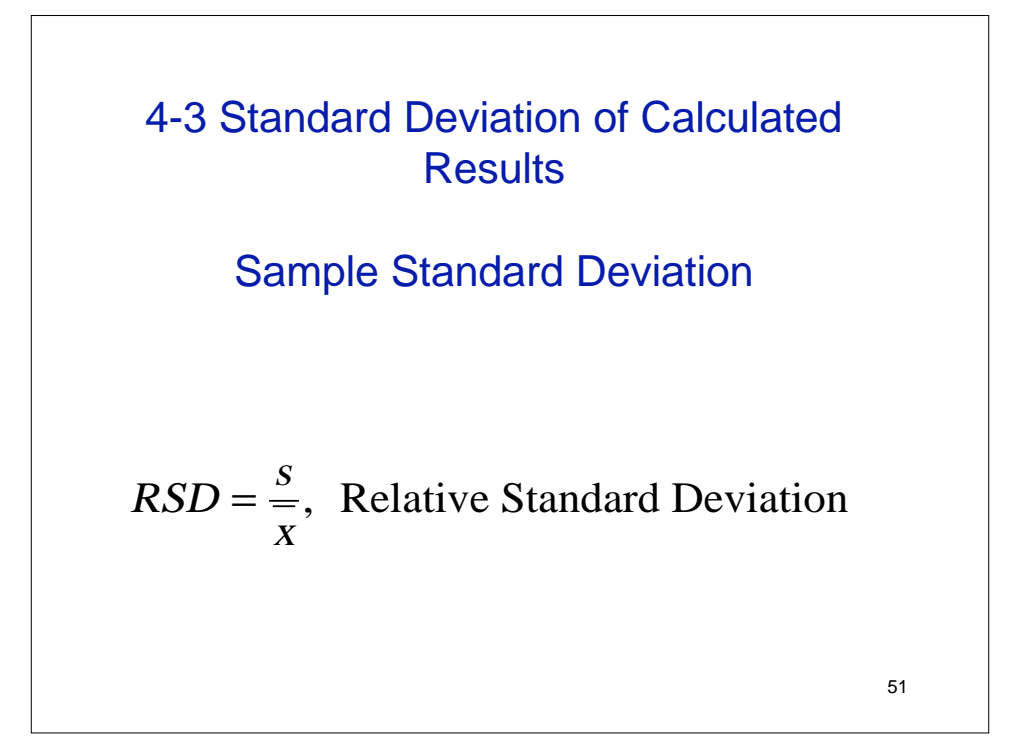

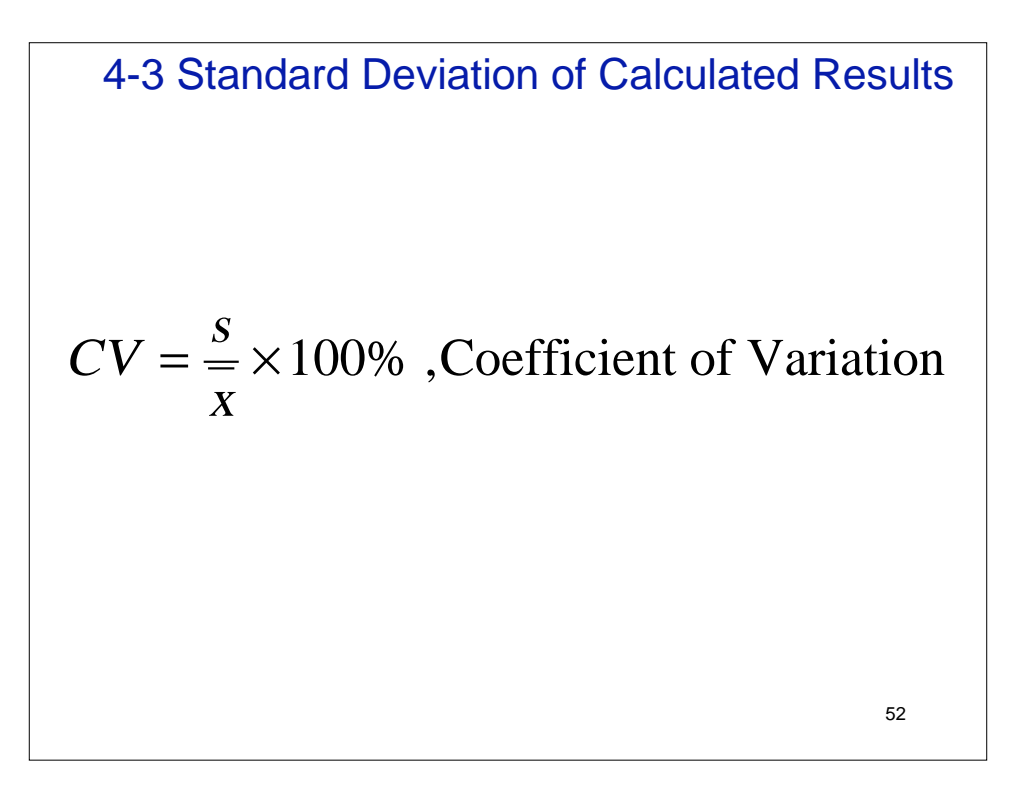

4-3 Standard Deviation of Calculated Results  
Standard Deviation of a Sum or Difference  

$$
y = a(\pm s_a) + b(\pm s_b) - c(\pm s_c)
$$

$$
s_y = \sqrt{s_a^2 + s_b^2 + s_c^2}
$$

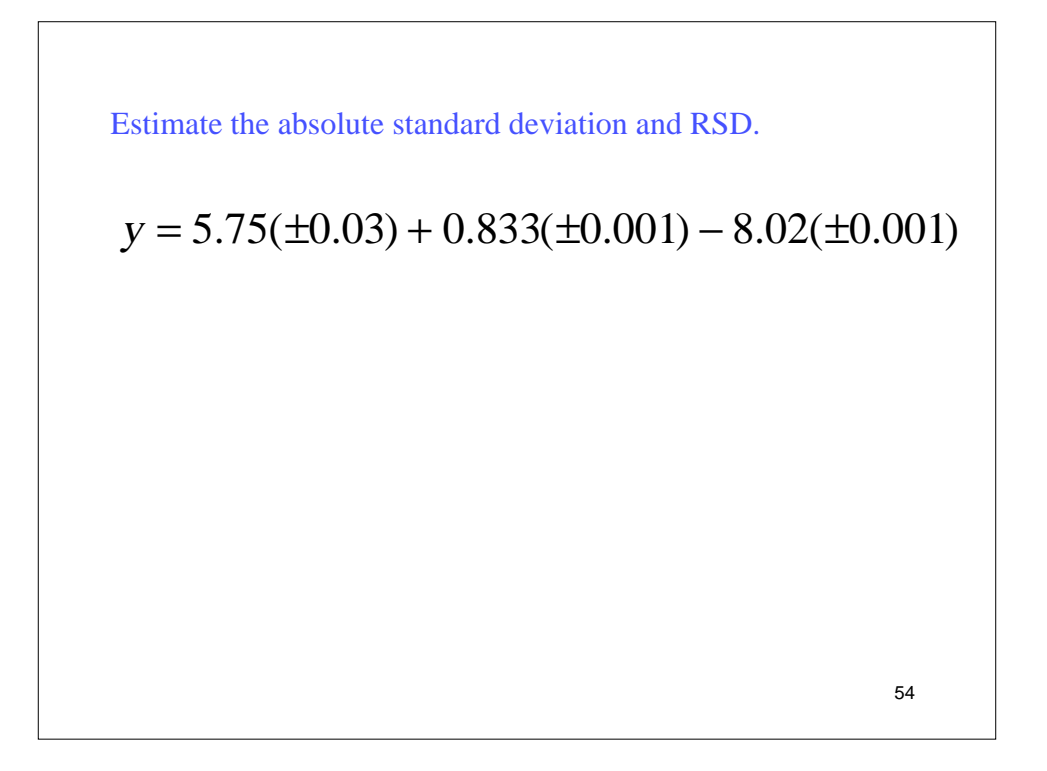

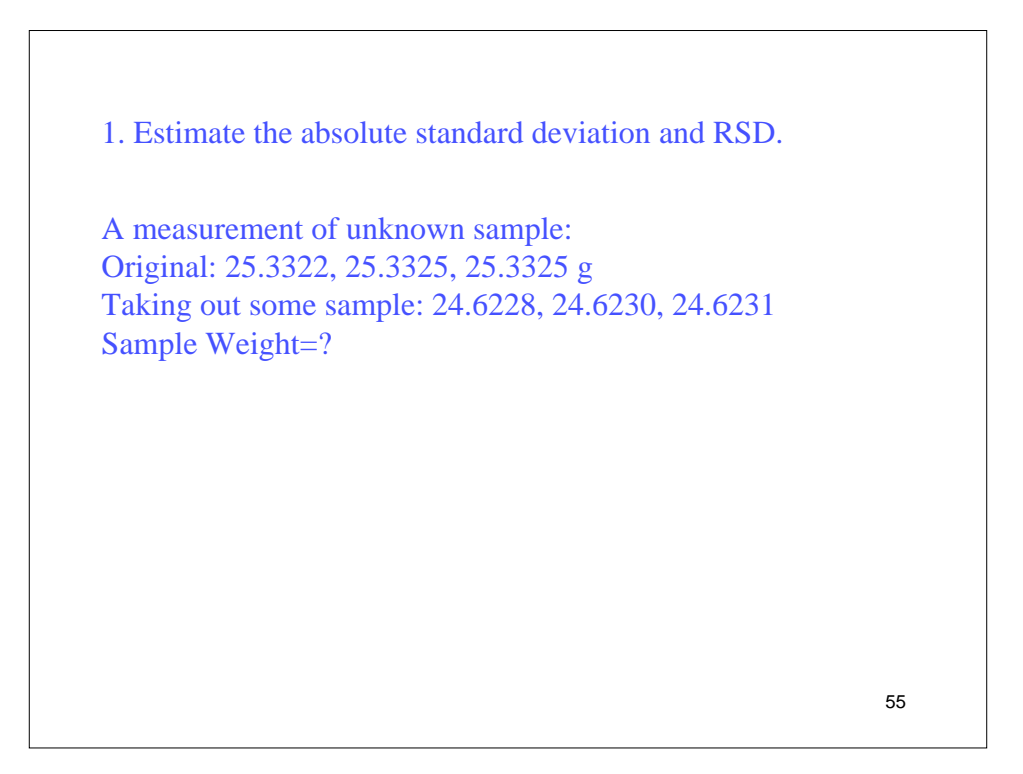

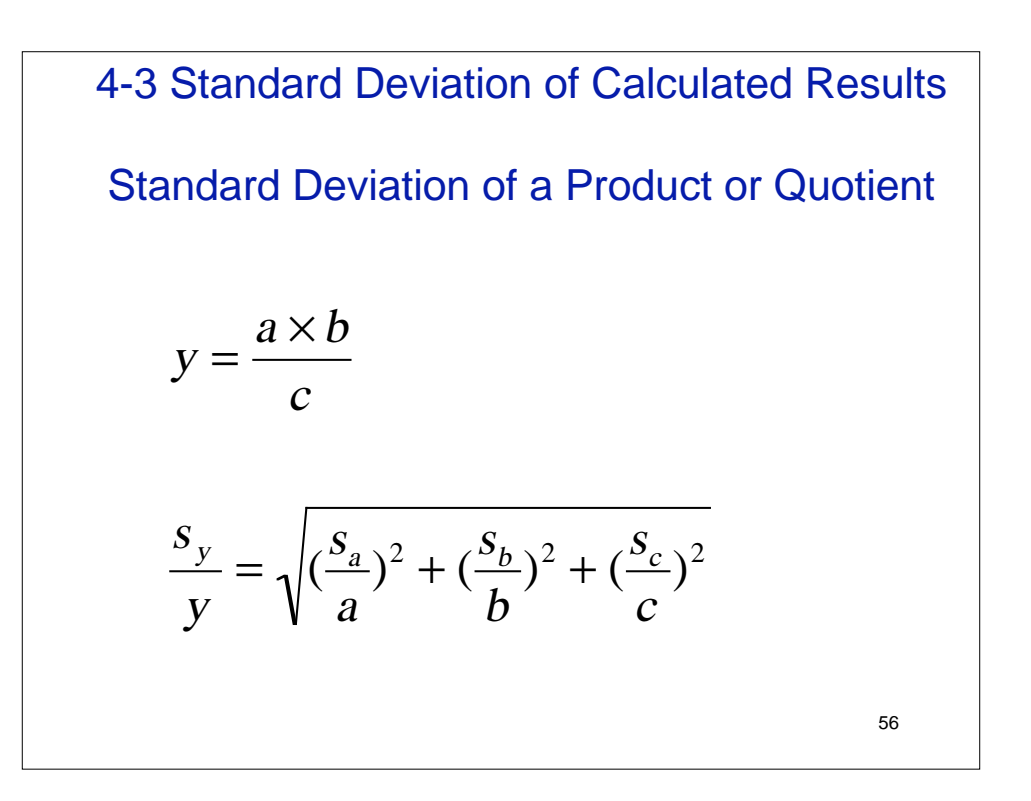

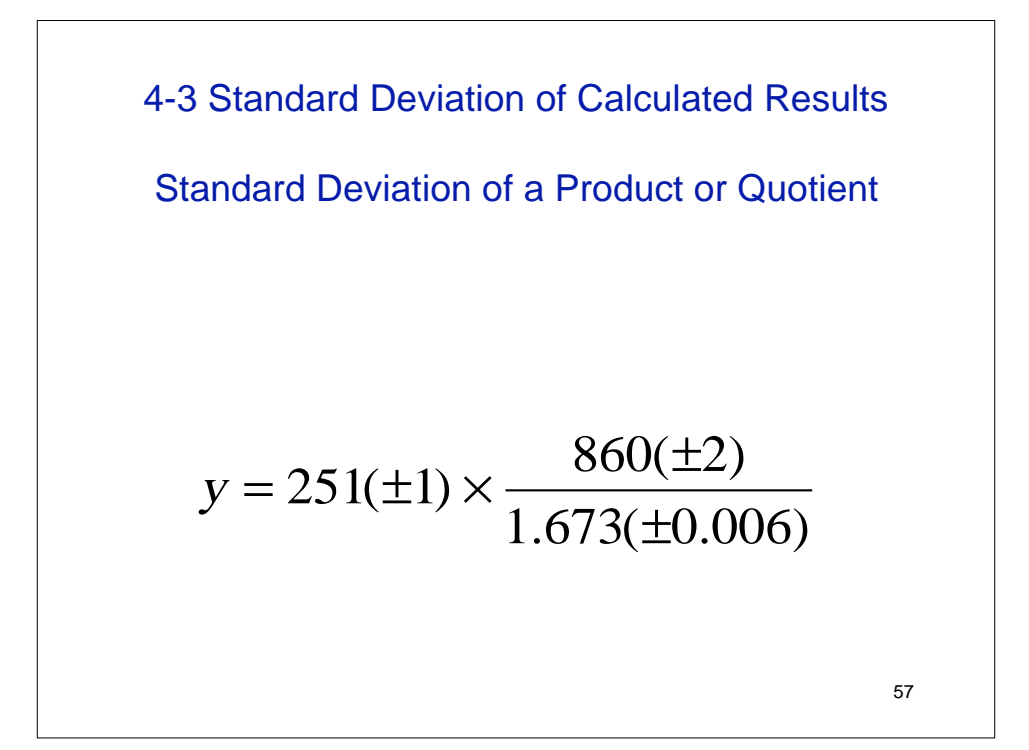

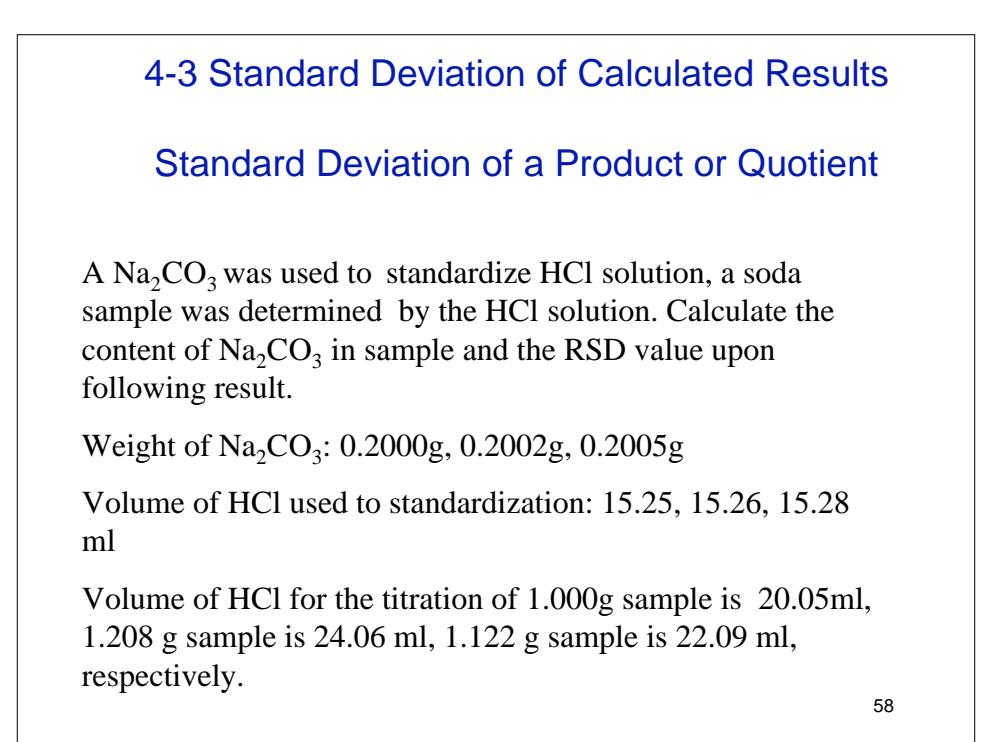

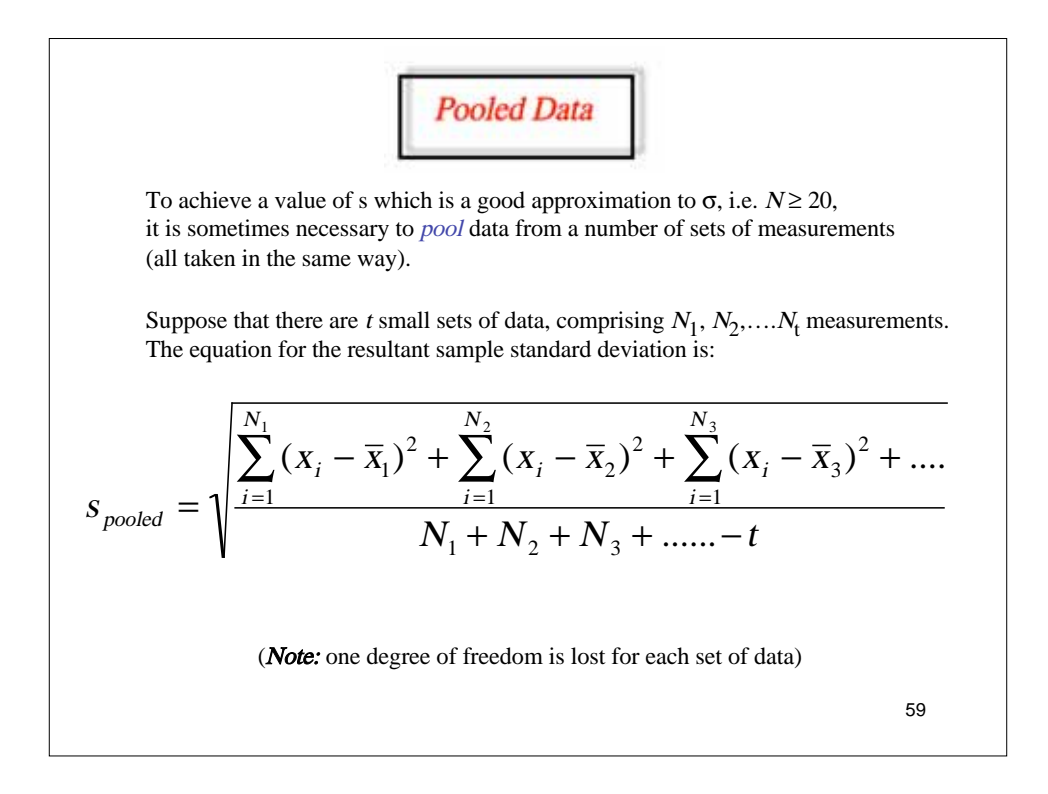

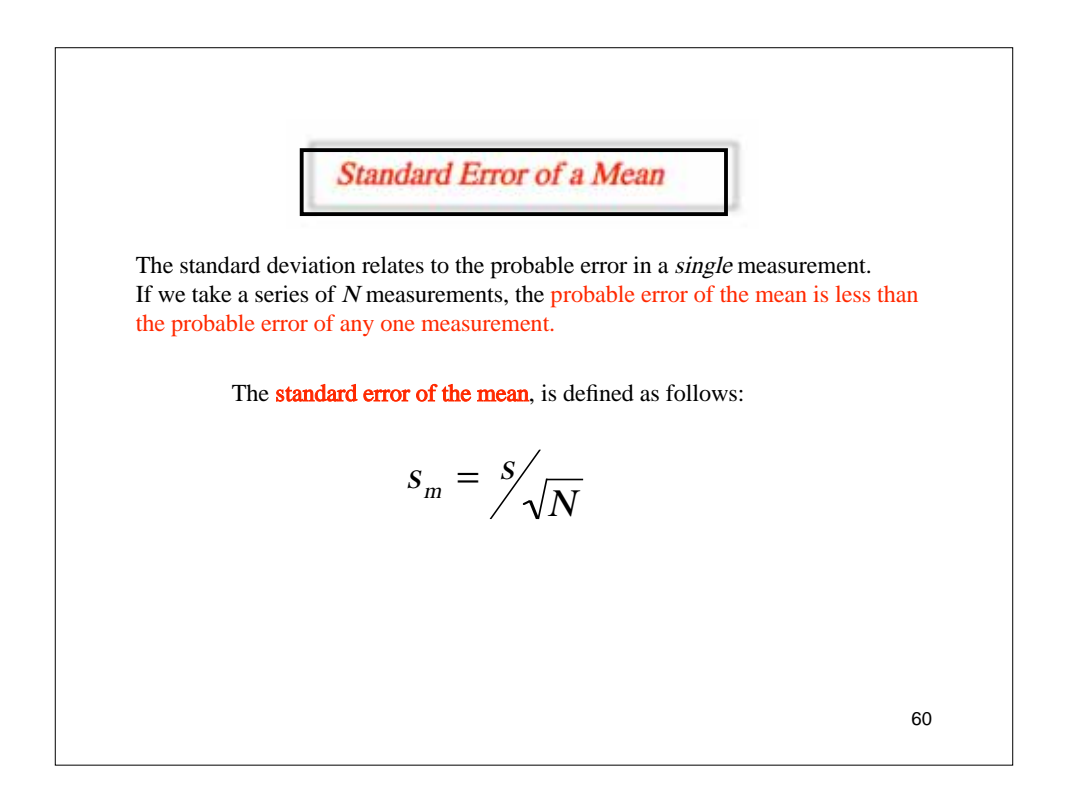

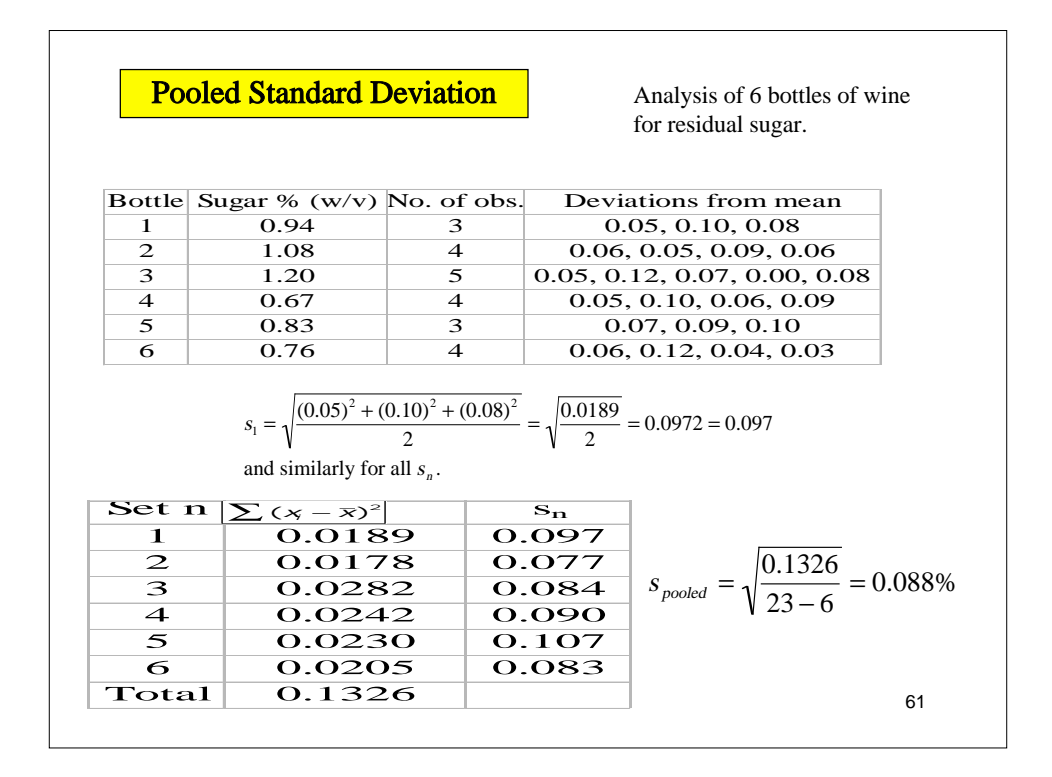

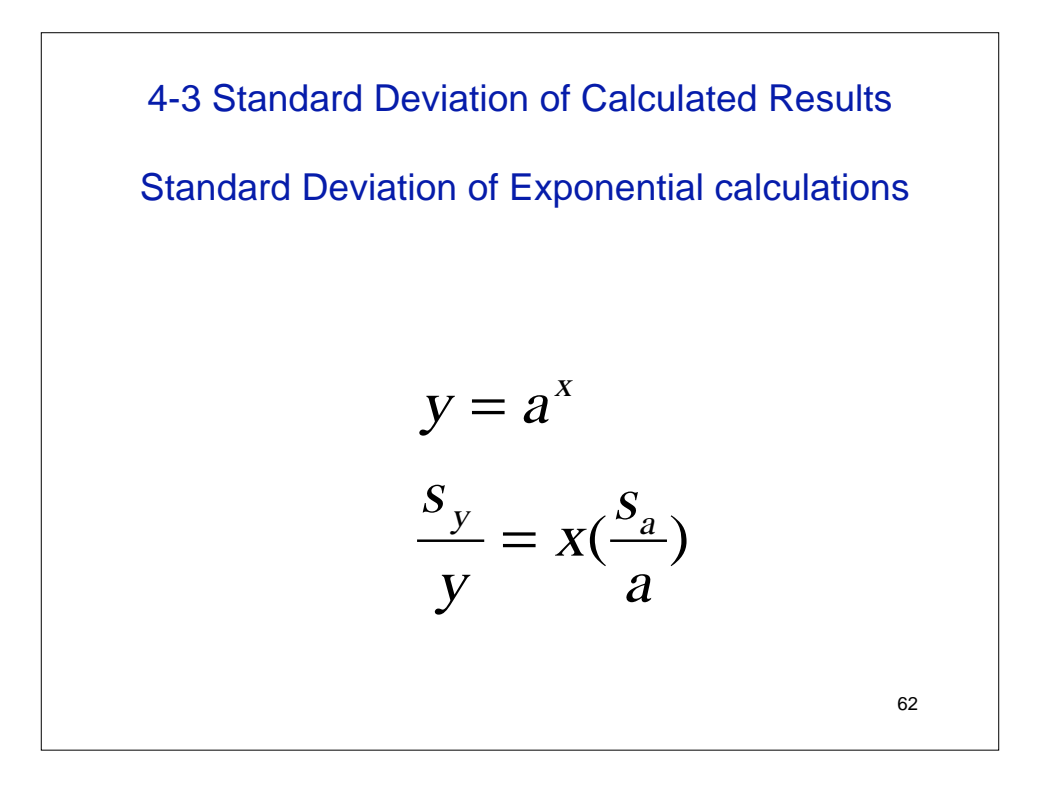

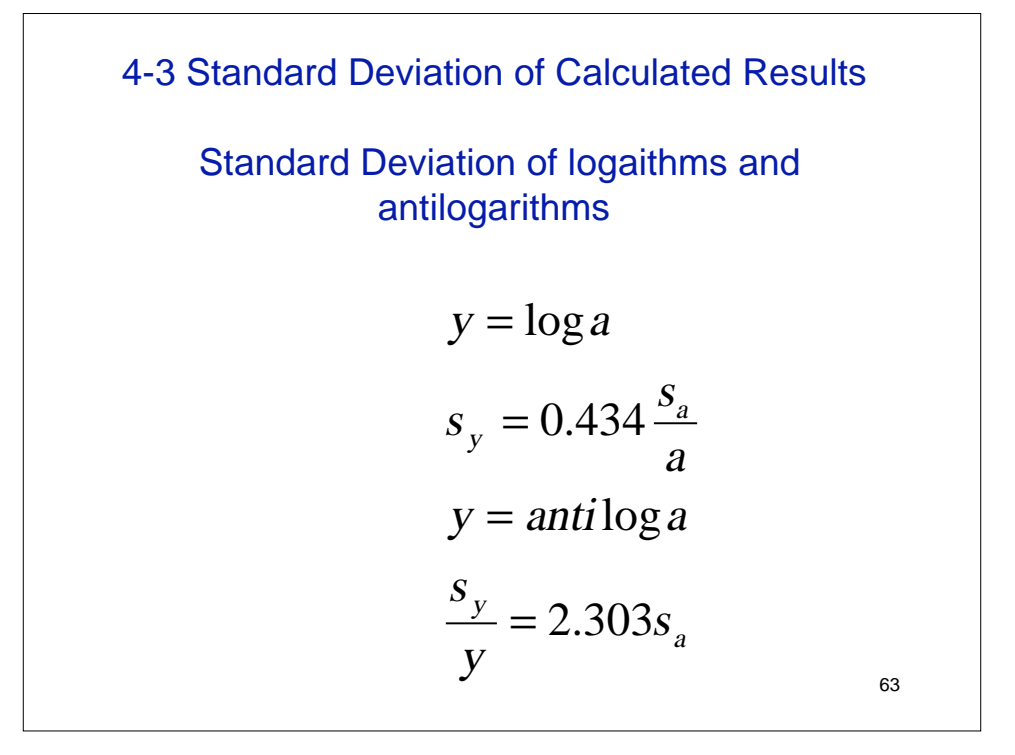

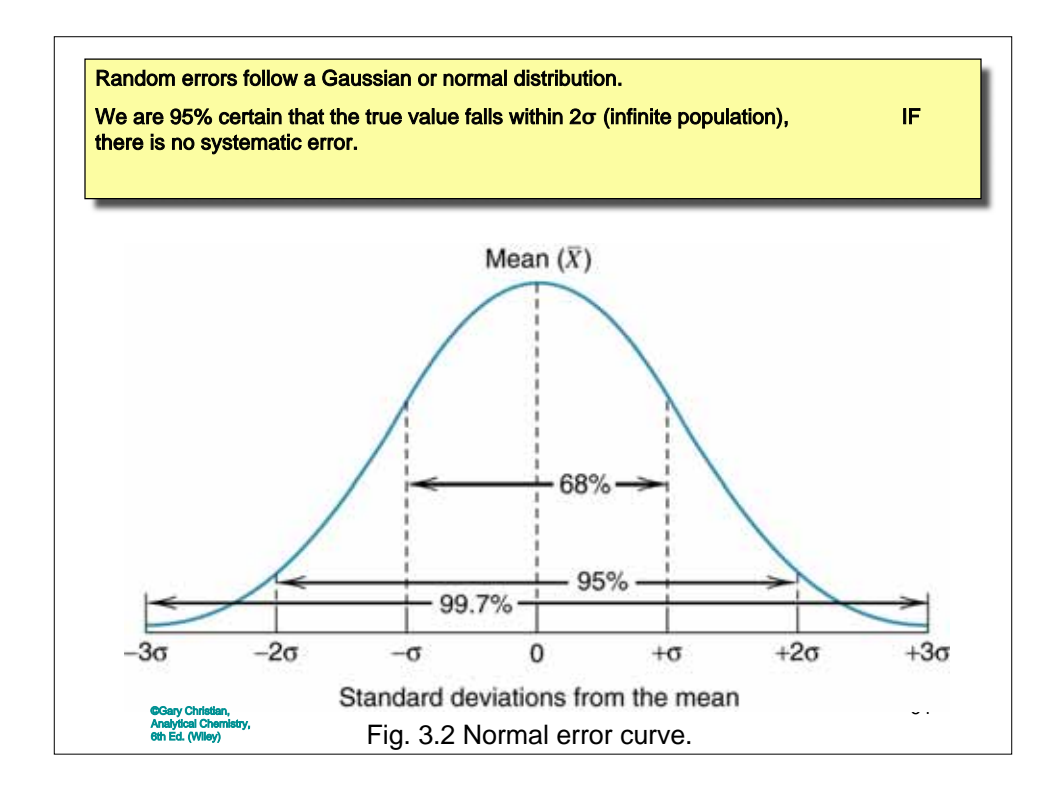

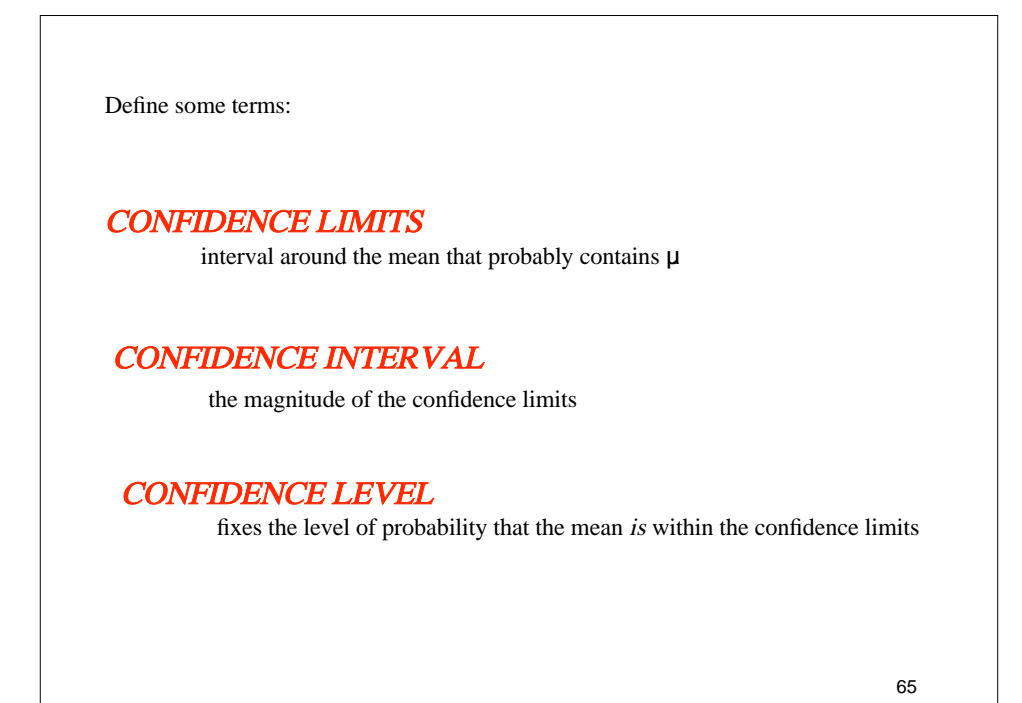

CL for 
$$
\mu = \overline{x} \pm \frac{z\sigma}{\sqrt{N}}
$$

#### Values of z for determining Confidence Limits

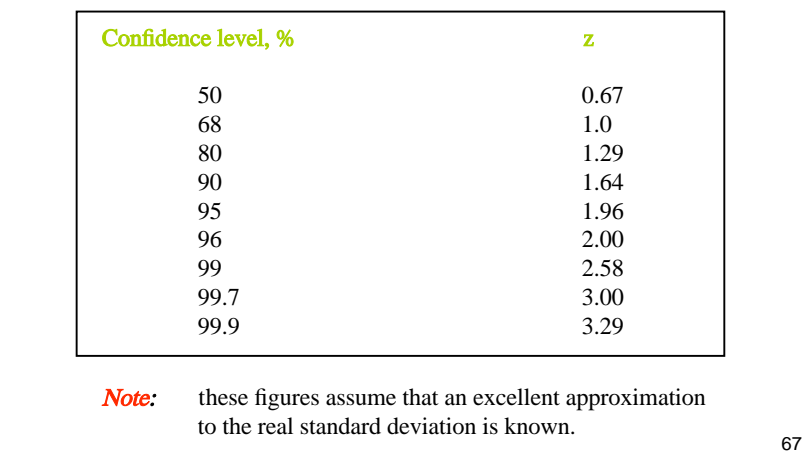

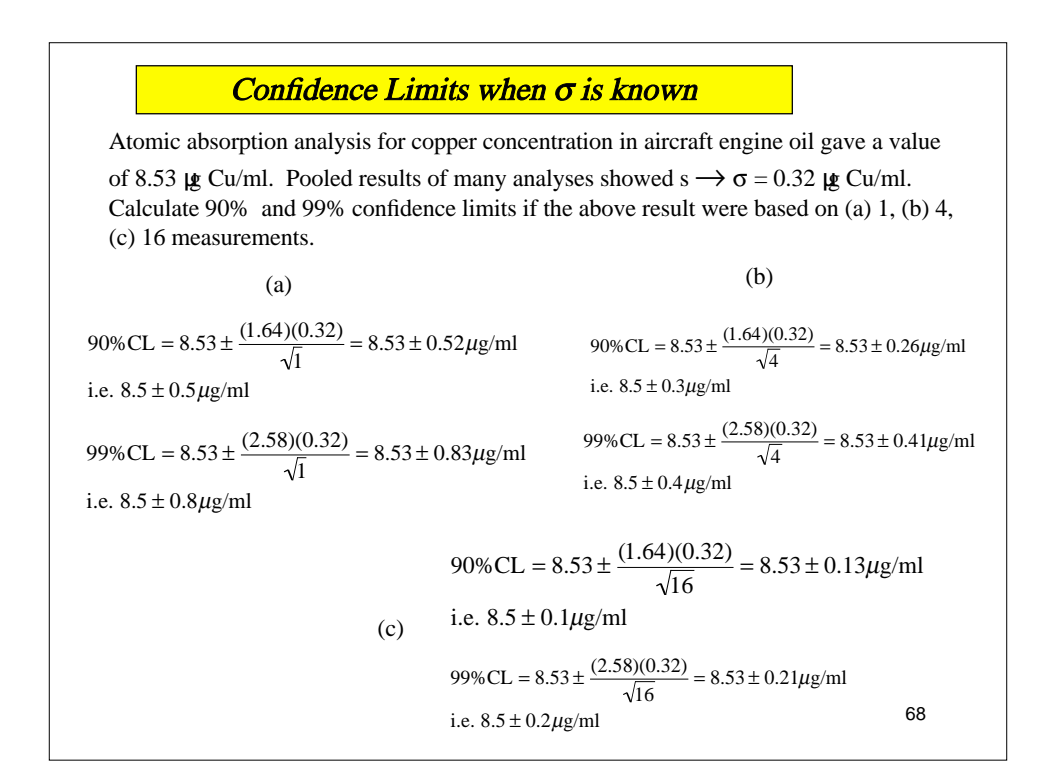

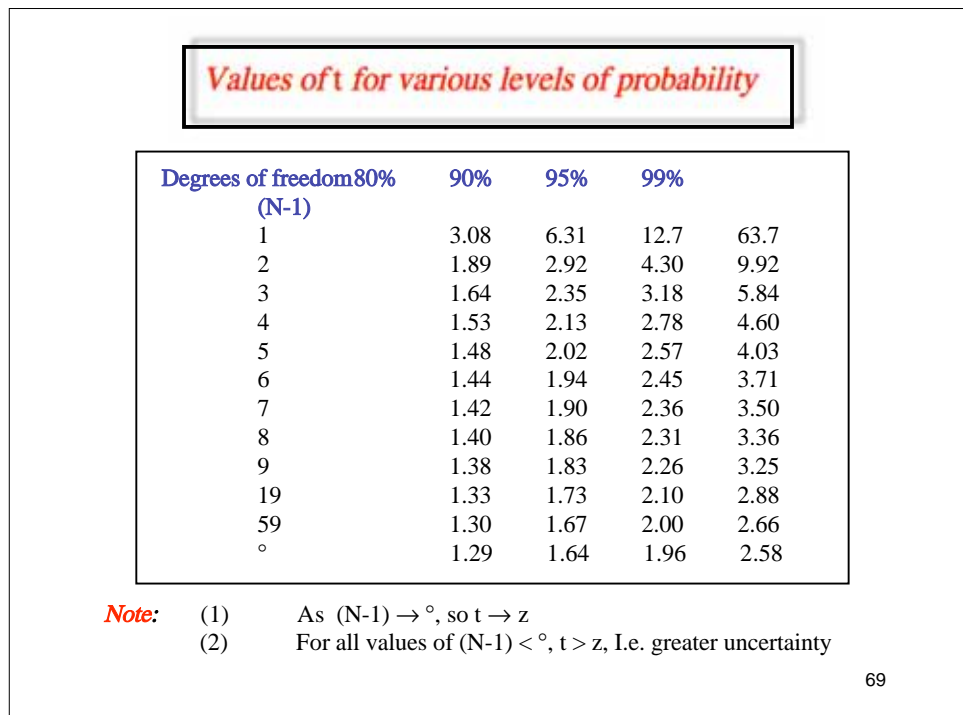

CL for 
$$
\mu = \overline{x} \pm \frac{ts}{\sqrt{N}}
$$

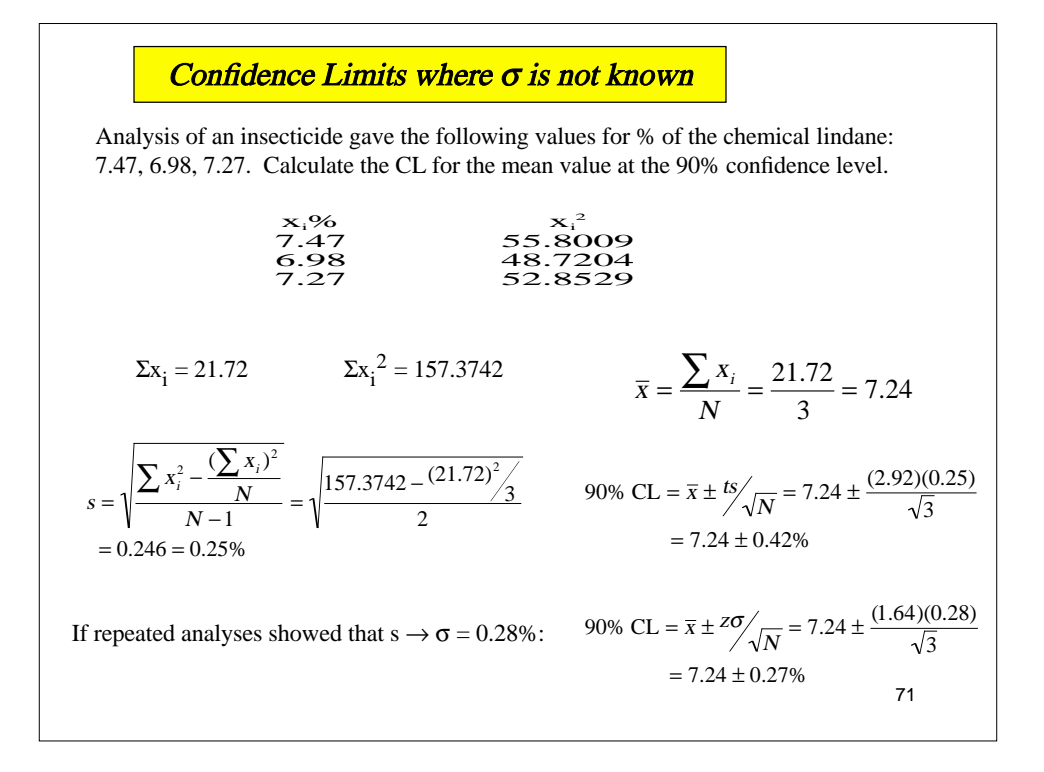

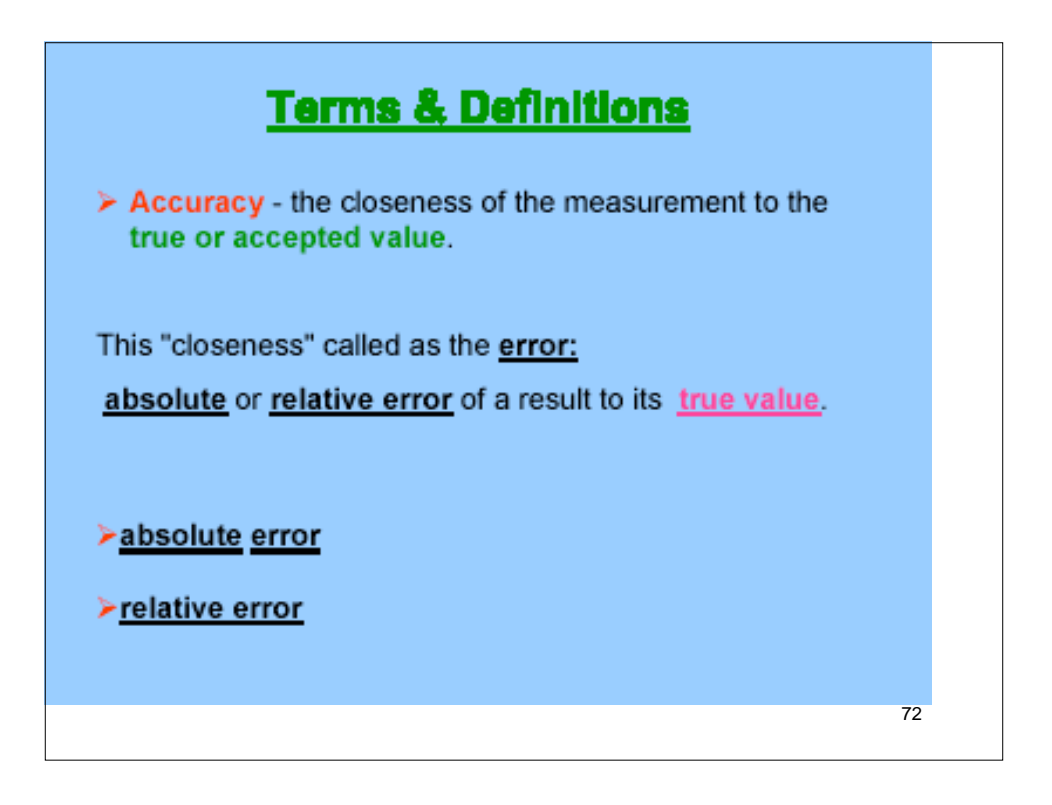

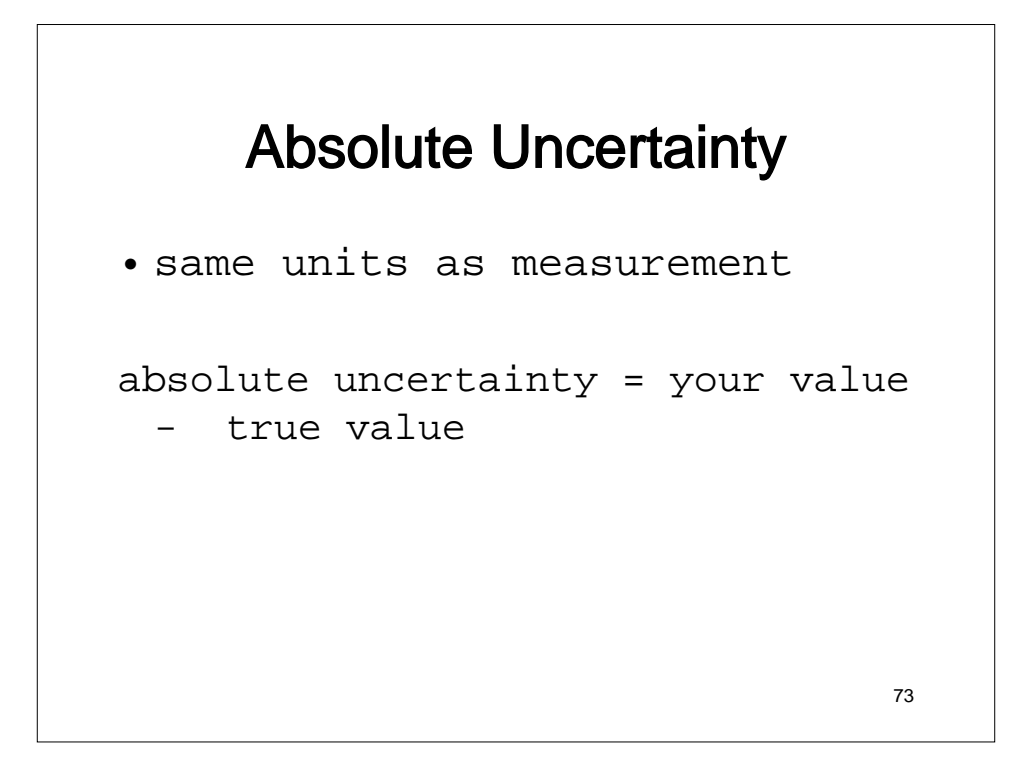

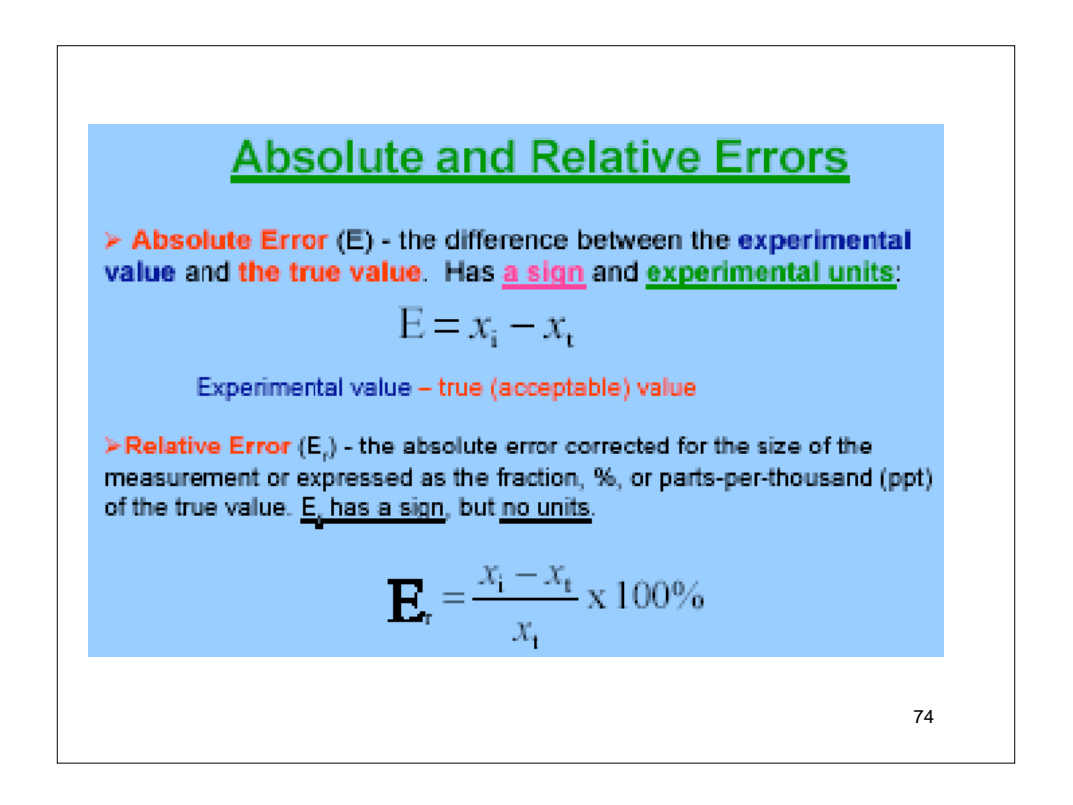

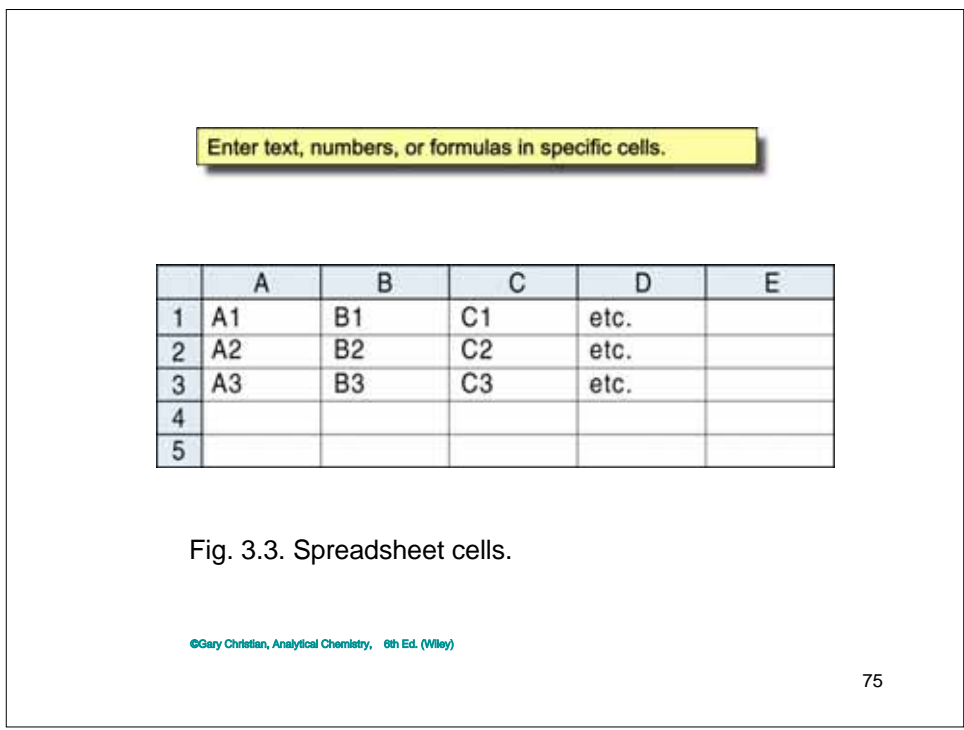

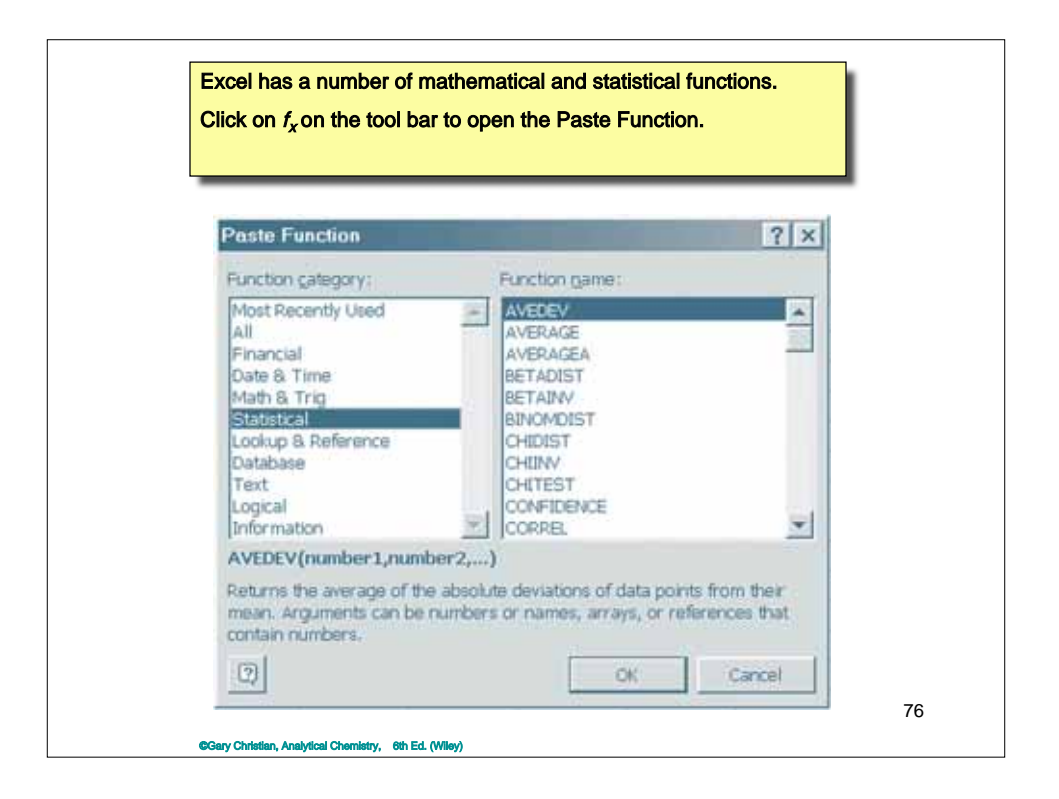

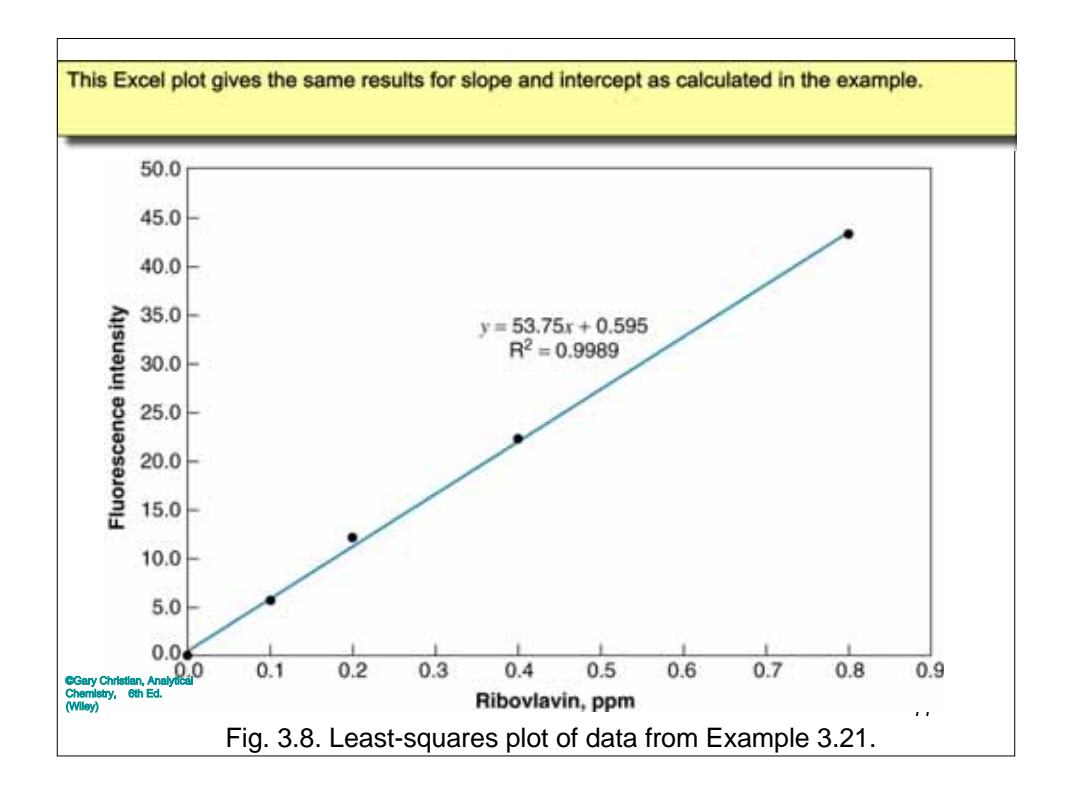

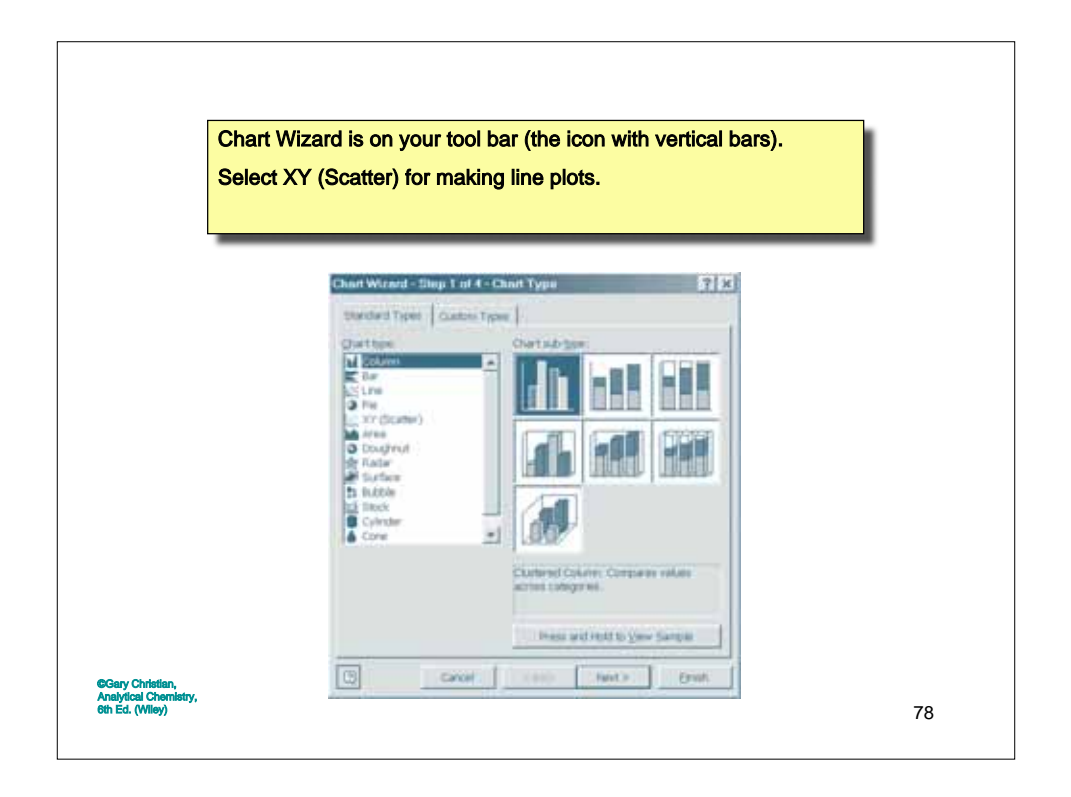

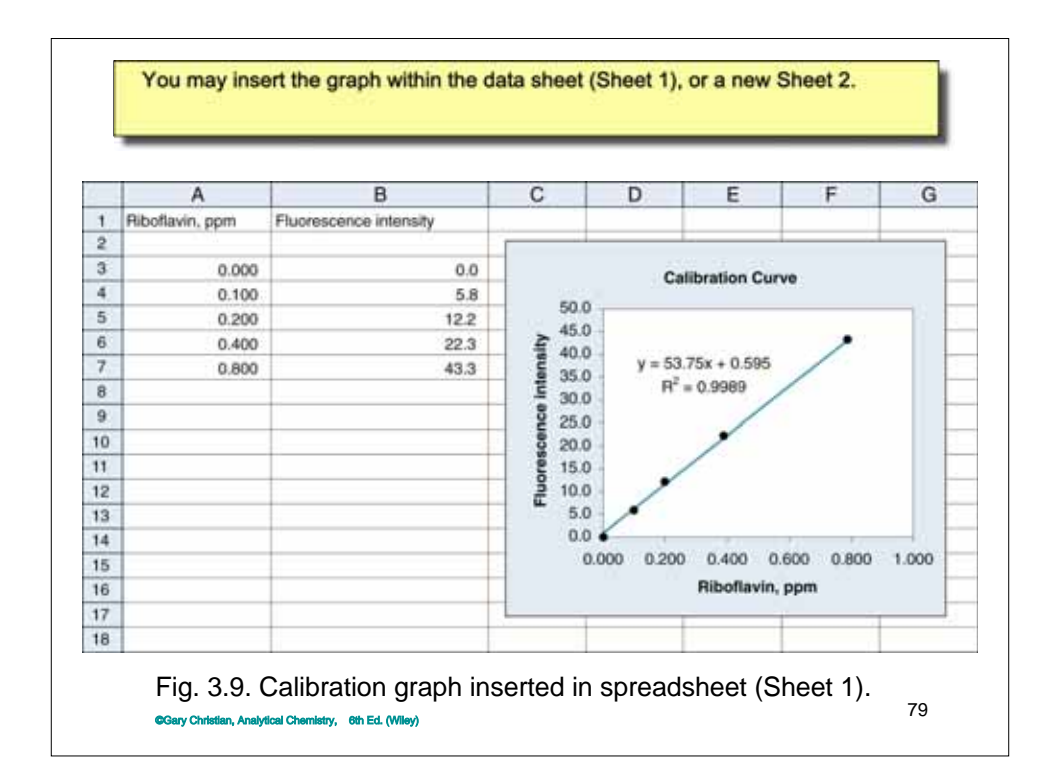

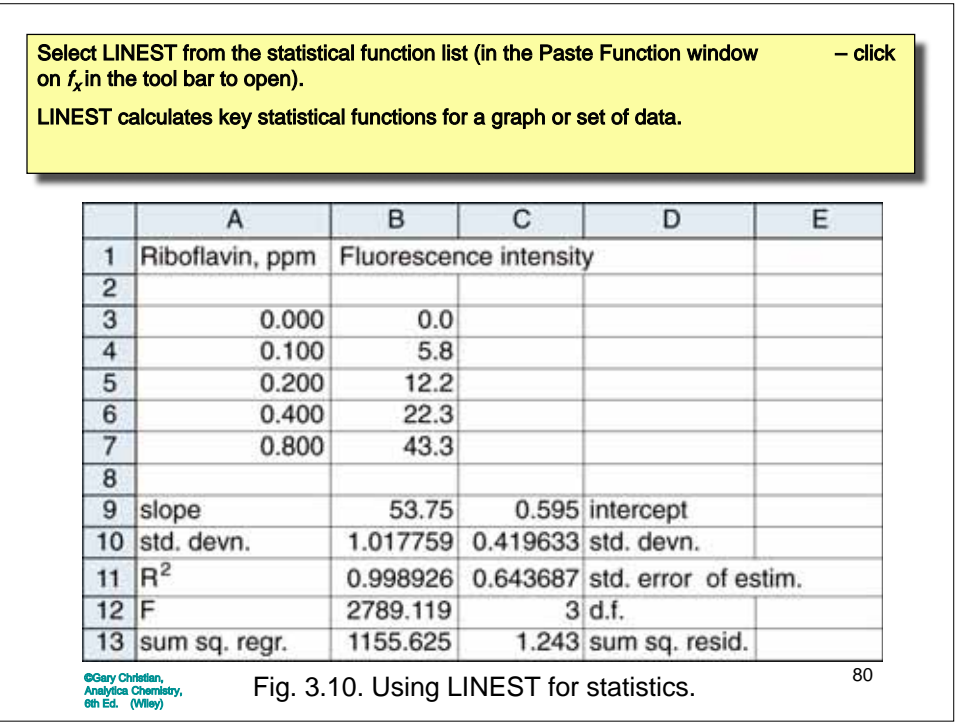

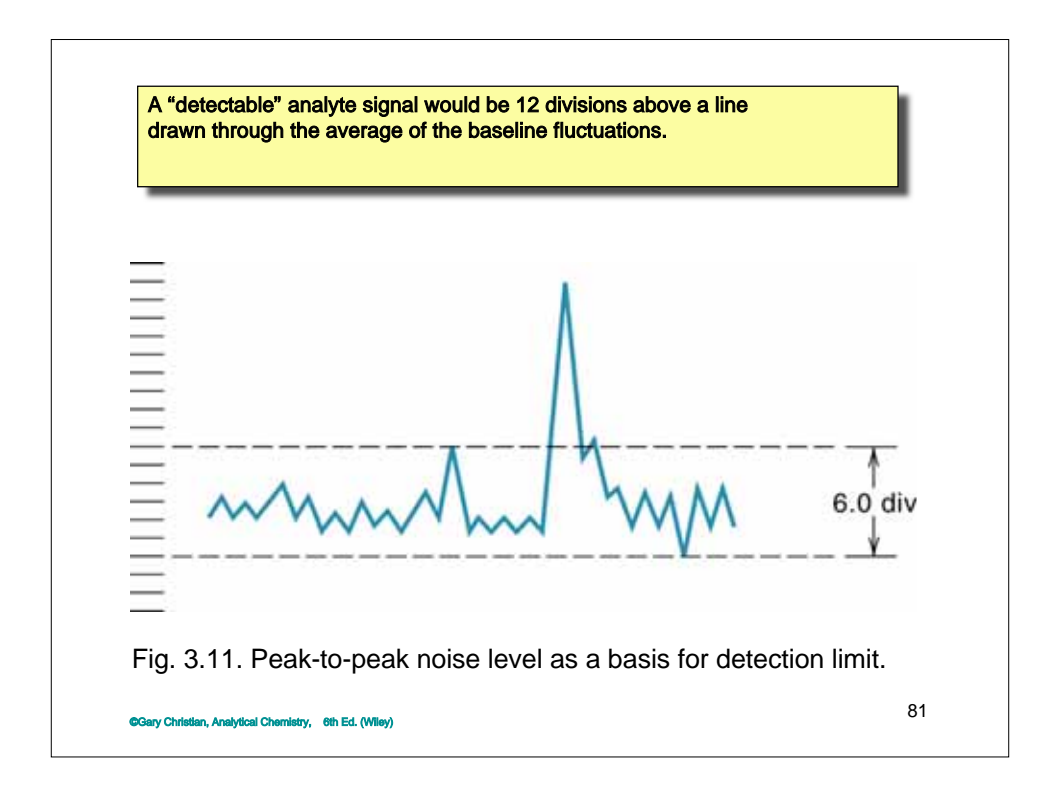

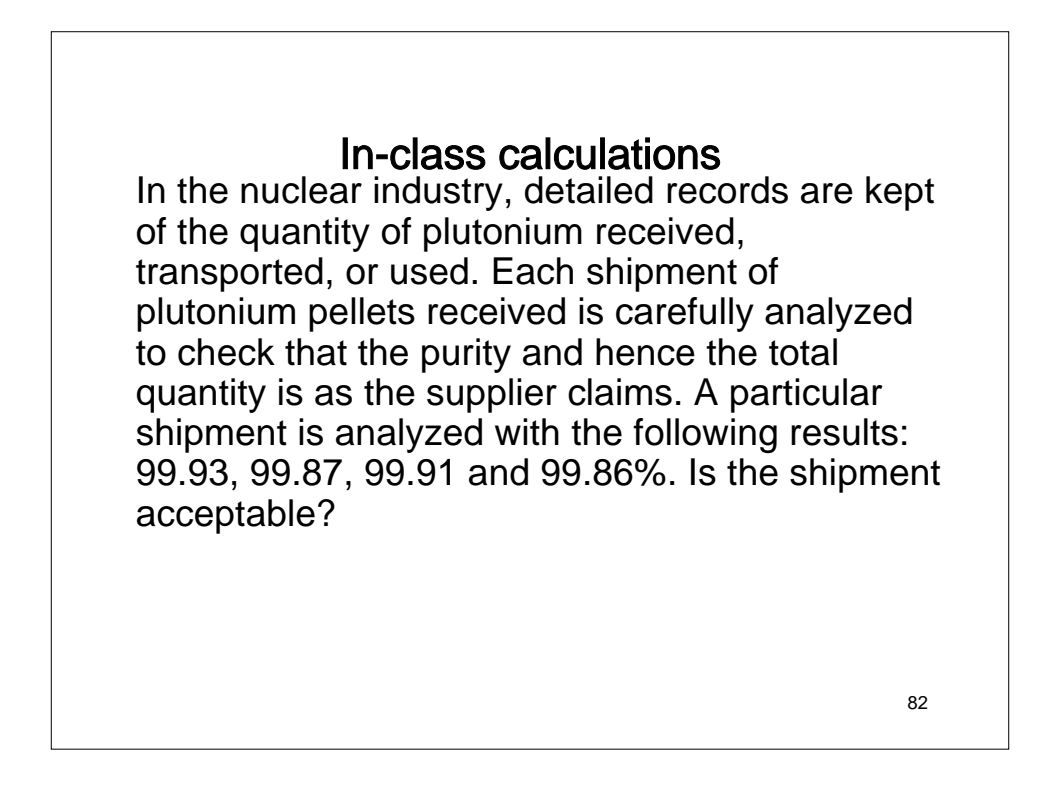

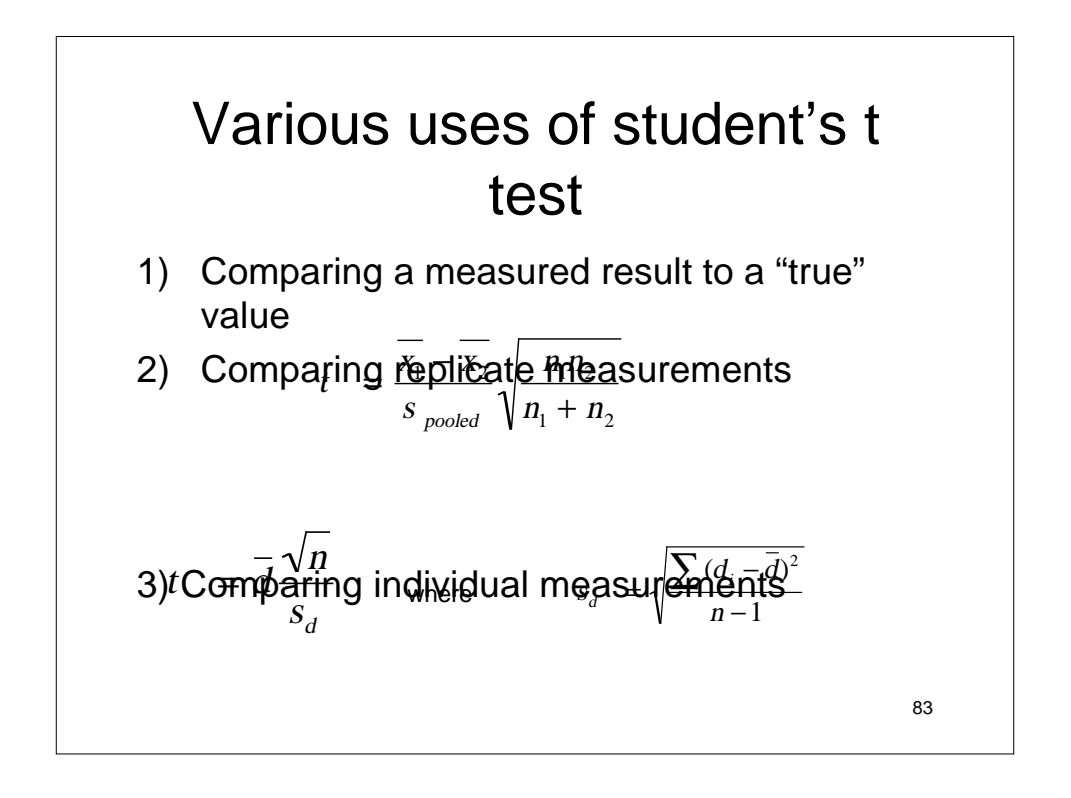

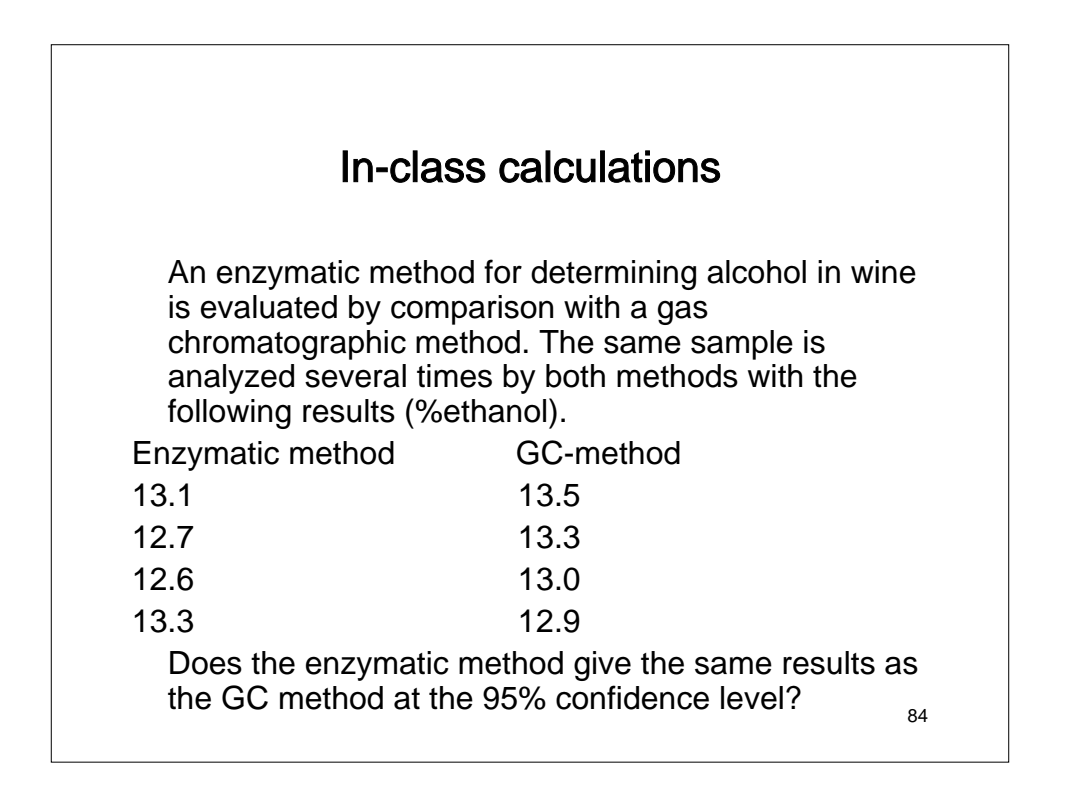

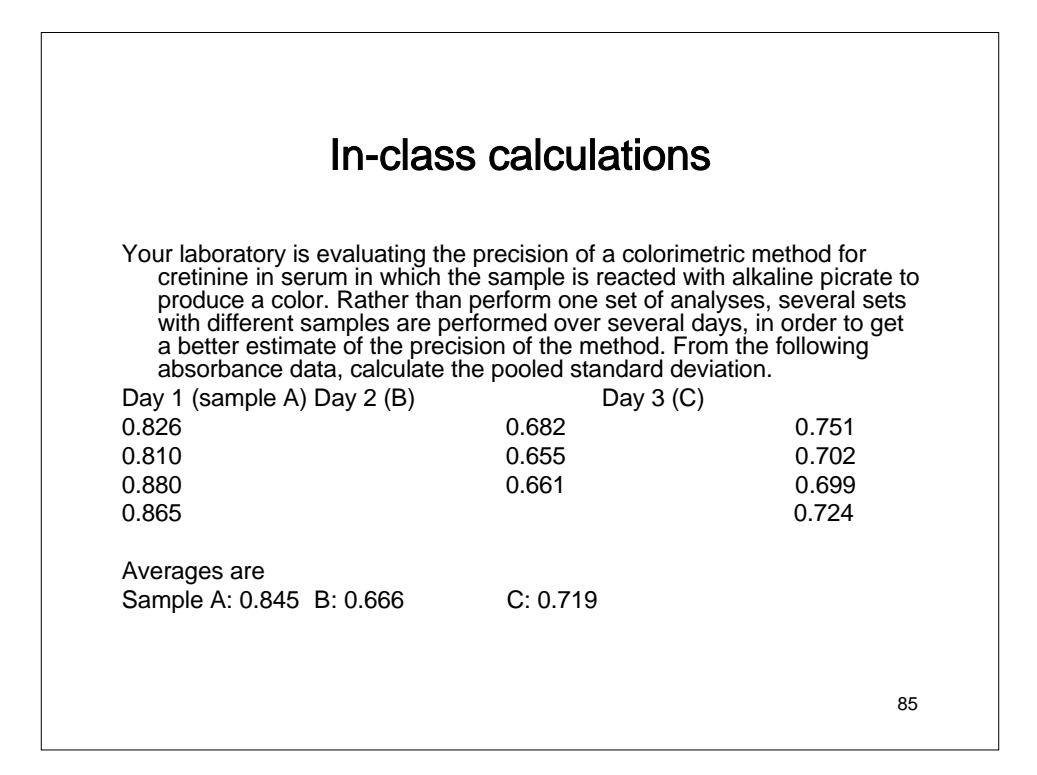

#### 4-4 Some Examples

1 The calcium in a 200.0 ml sample of a natural water was determined by precipitating the cation as  $Ca_2C_2O_4$ . The precipitate was filtered, washed and ignited in a crucible with an empty mass of 26.6002g. The mass of the crucible plus CaO was 26.7134 g. Calculate the concentration of Ca in the water in units of grams per 100ml.

Steps: Mass of CaO Amount of Ca Concentration of Ca

2 An iron ore was analyzed by dissolving a 1.1324 g sample in concentrated HCl. The resulting solution was diluted with water, and the iron(III) was precipitated as the hydrous oxide  $Fe<sub>2</sub>O<sub>3</sub>$ .  $xH<sub>2</sub>O$  by the addition of  $NH<sub>3</sub>$ . After filtration and washing, the residue was ignited at a high temperature to give 0.5394 g of pure Fe<sub>2</sub>O<sub>3</sub>. Calculate (a) the %Fe and (b) %Fe<sub>3</sub>O<sub>4</sub> in the sample.

Procedures: Amount of  $Fe<sub>2</sub>O<sub>3</sub>$ Mass of Fe %Fe

Mass of  $Fe<sub>3</sub>O<sub>4</sub>$ ,  $%Fe<sub>3</sub>O<sub>4</sub>$ 

87

88 3. Iron in water was determined by spectroscopic method. The results of five measurements are 0.764 ppm, 0.758 ppm, 0.762 ppm, 0.759 ppm, 0.760 ppm. Calculate the mean, median, S and RSD.

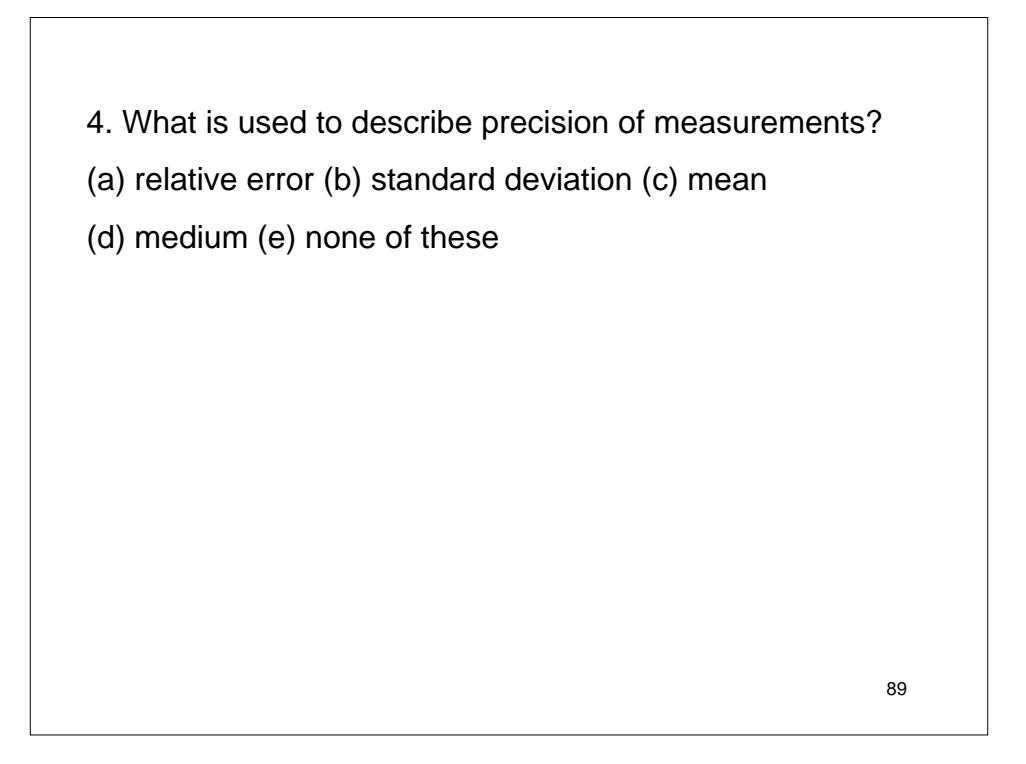

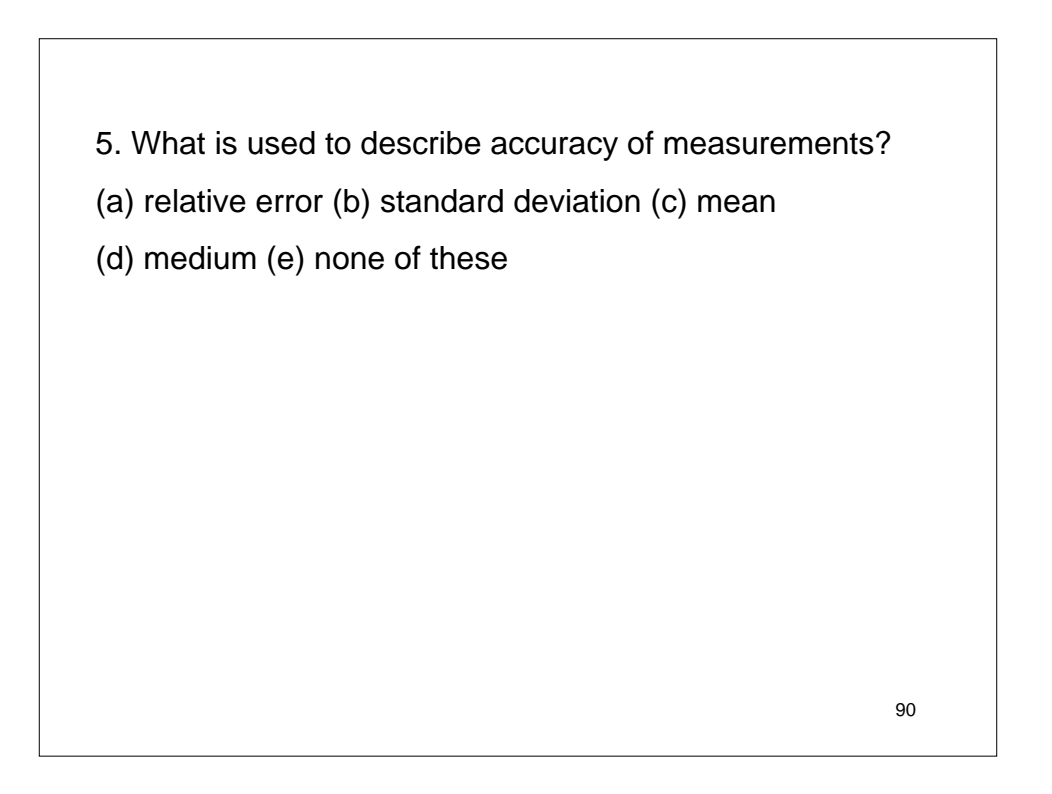

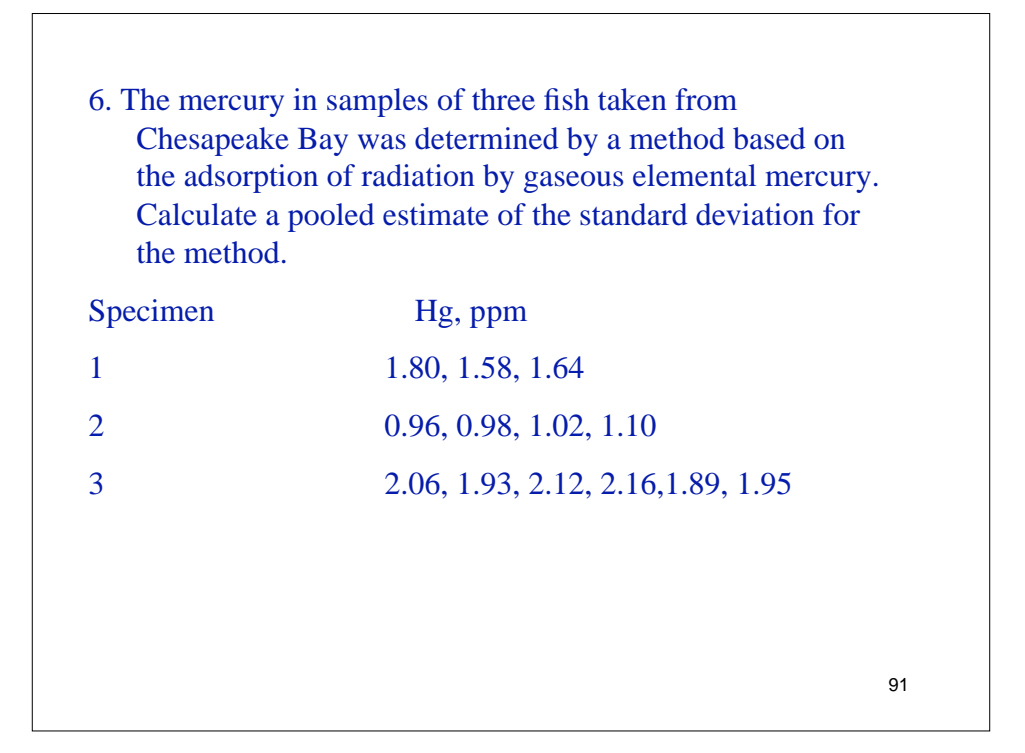

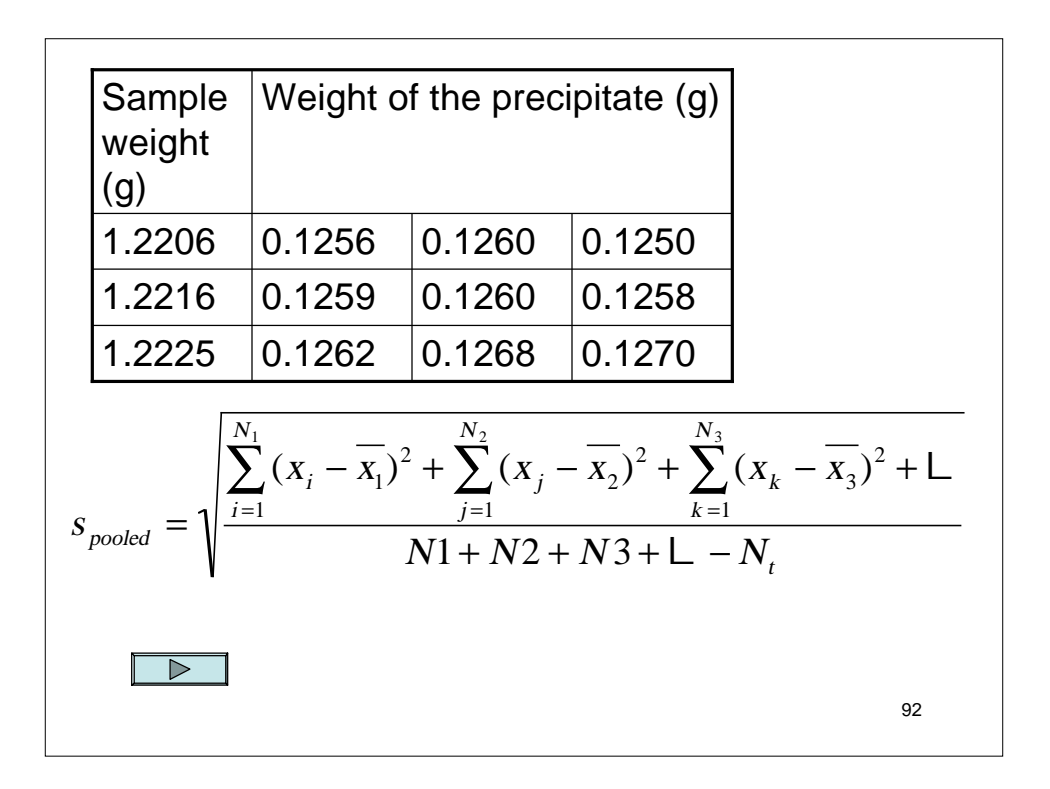

7. A soda ash sample is analyzed in the lab by titration with standard HCl solution. The analysis is performed in triplicate with the following results: 93.50, 93.58, 93.43%  $Na<sub>2</sub>CO<sub>3</sub>$ , within what range are you 95% confident that the true value lies?

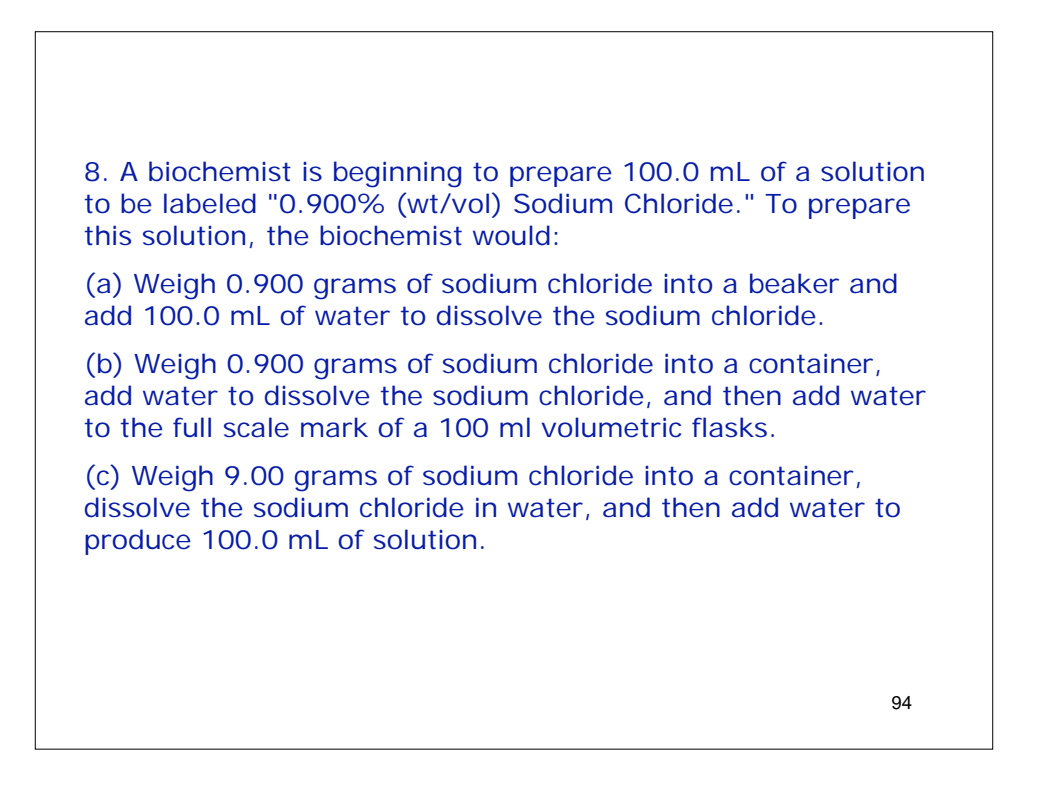

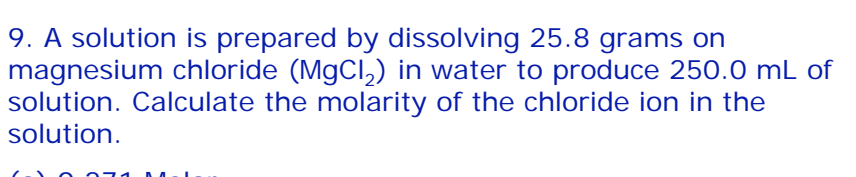

- (a) 0.271 Molar
- (b) 1.08 Molar
- (c) 2.17 Molar

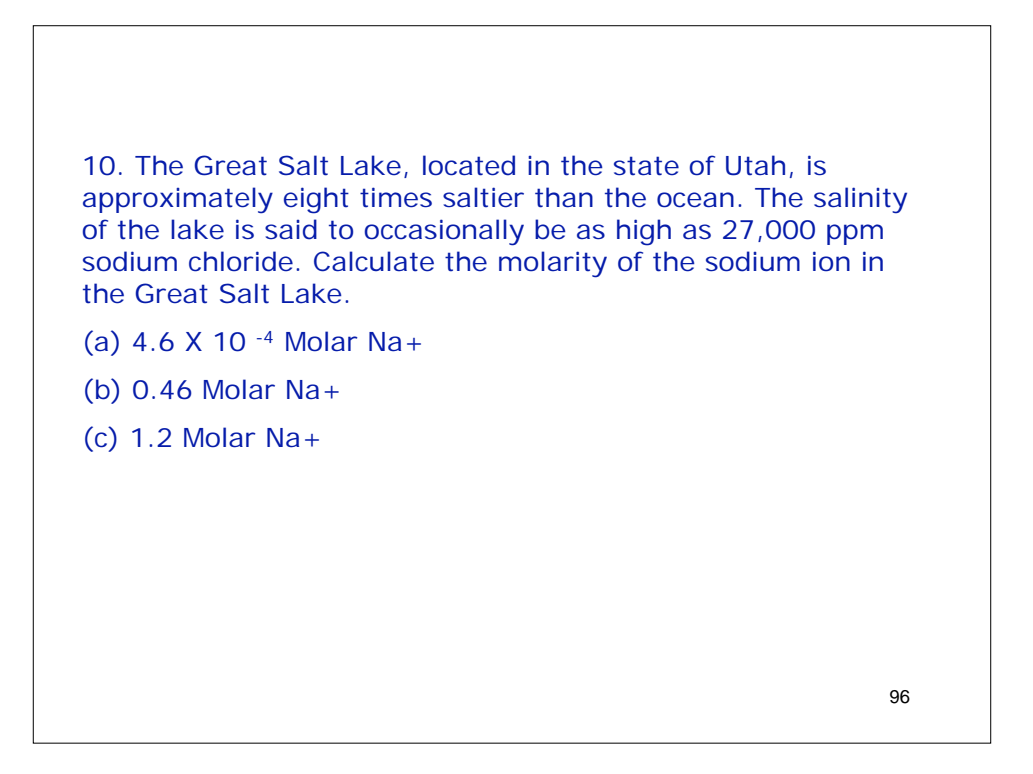

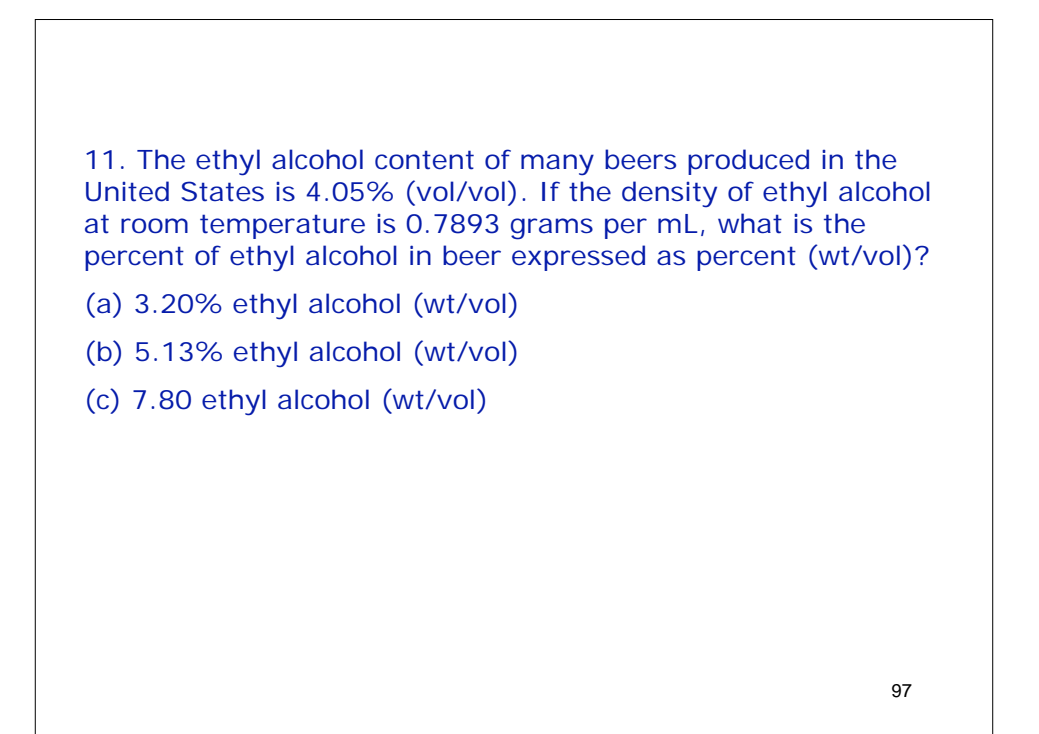

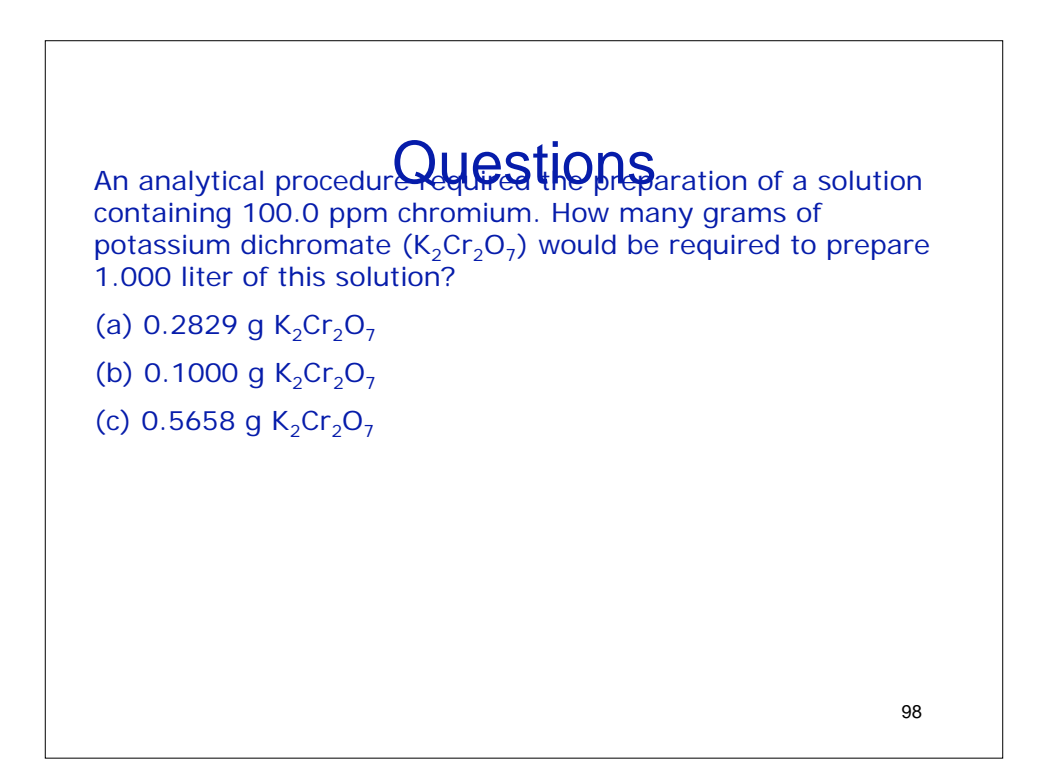

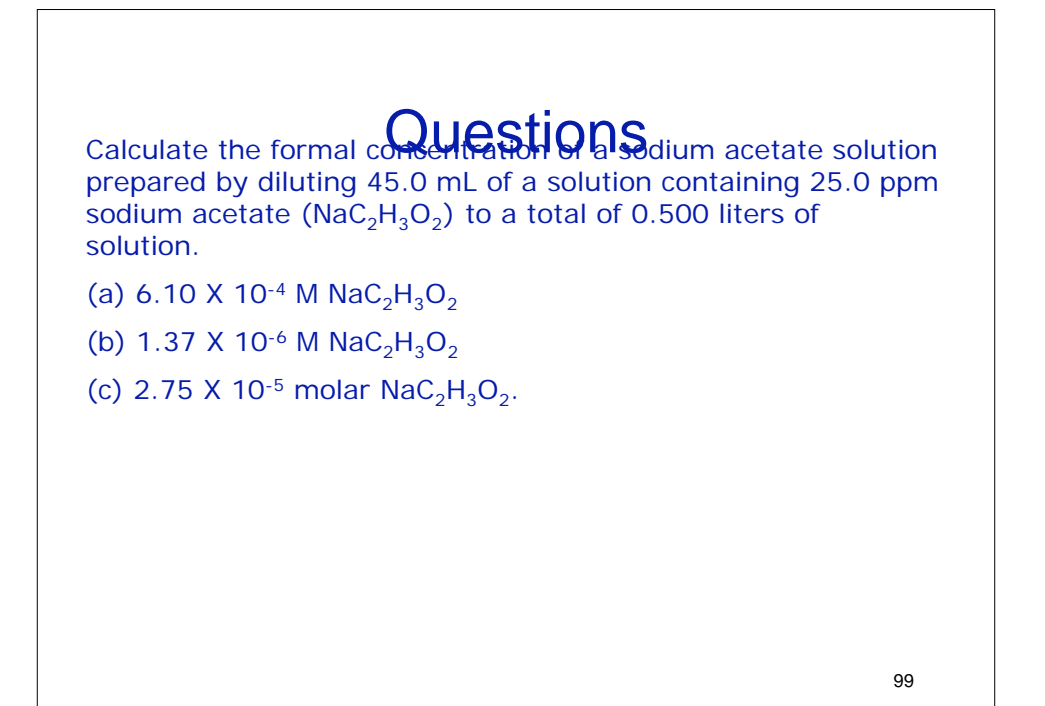

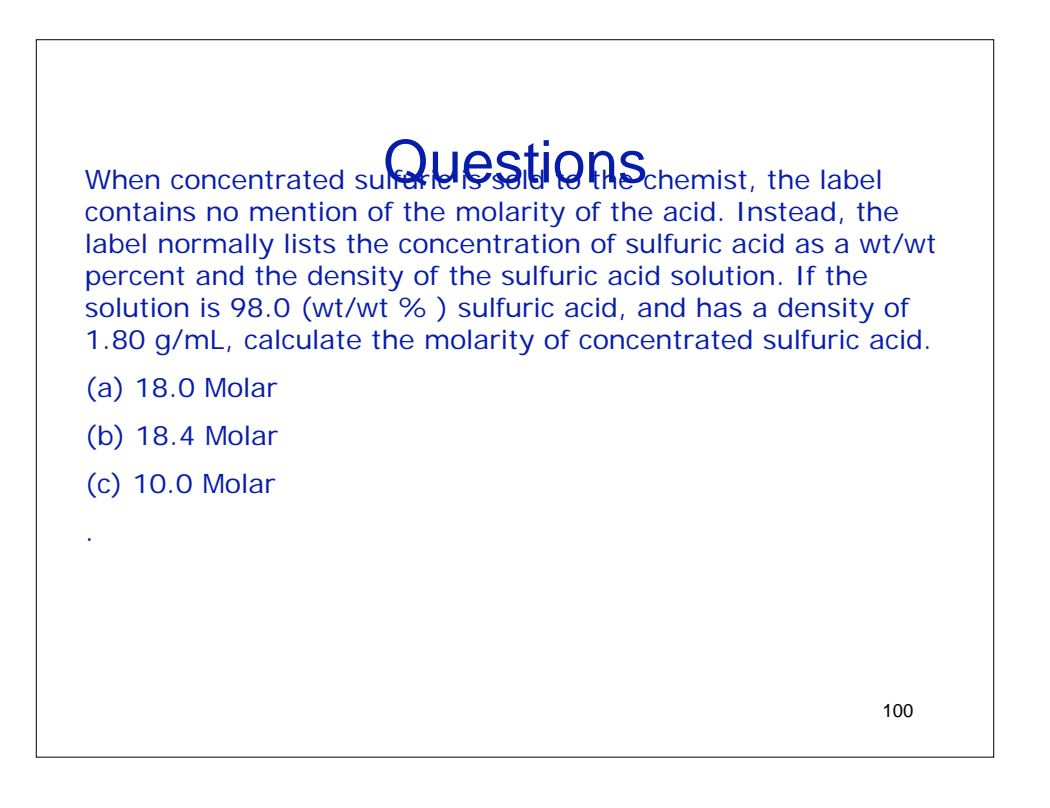

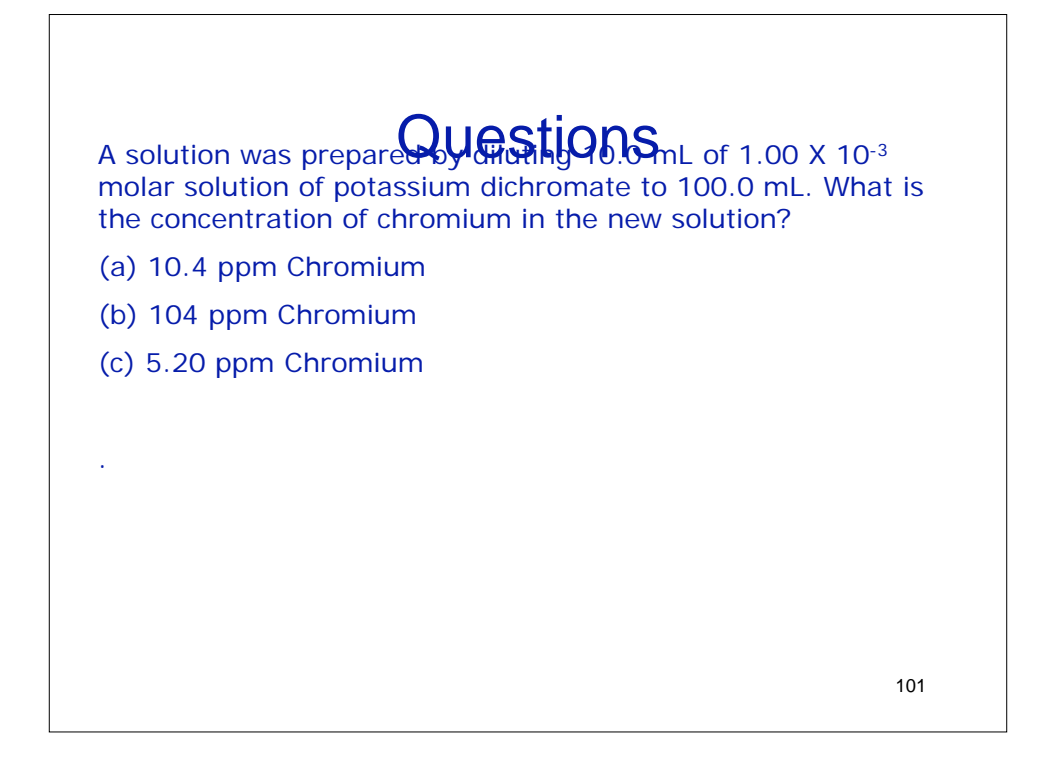

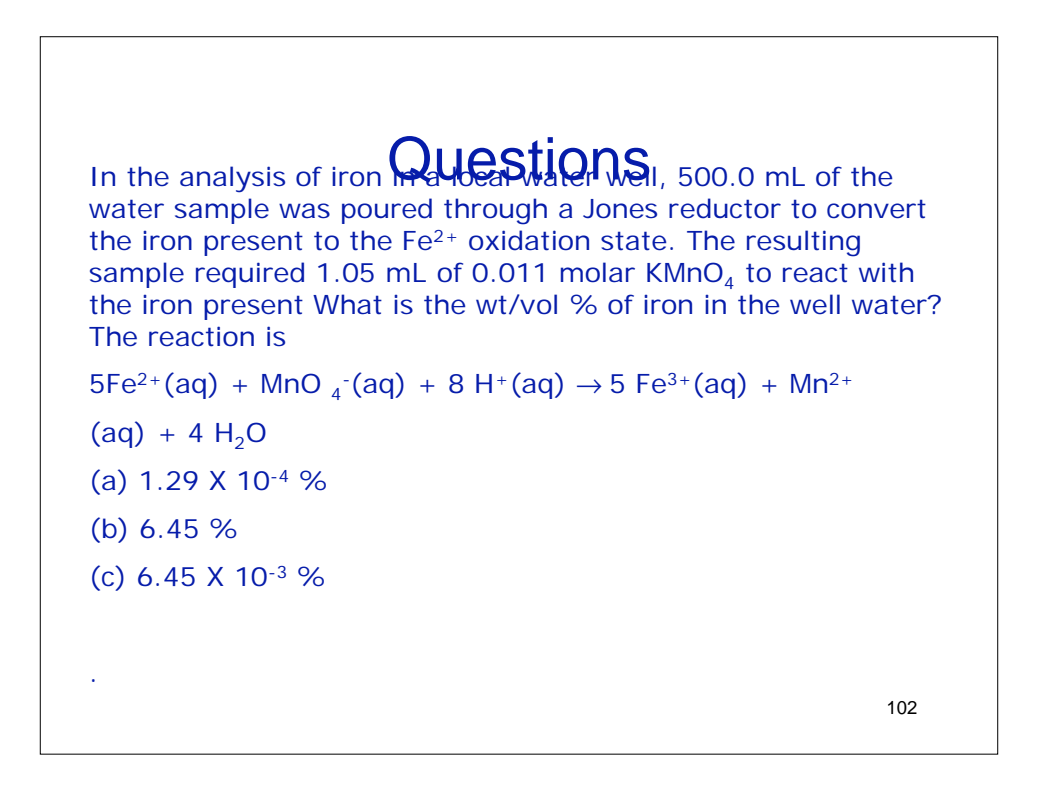

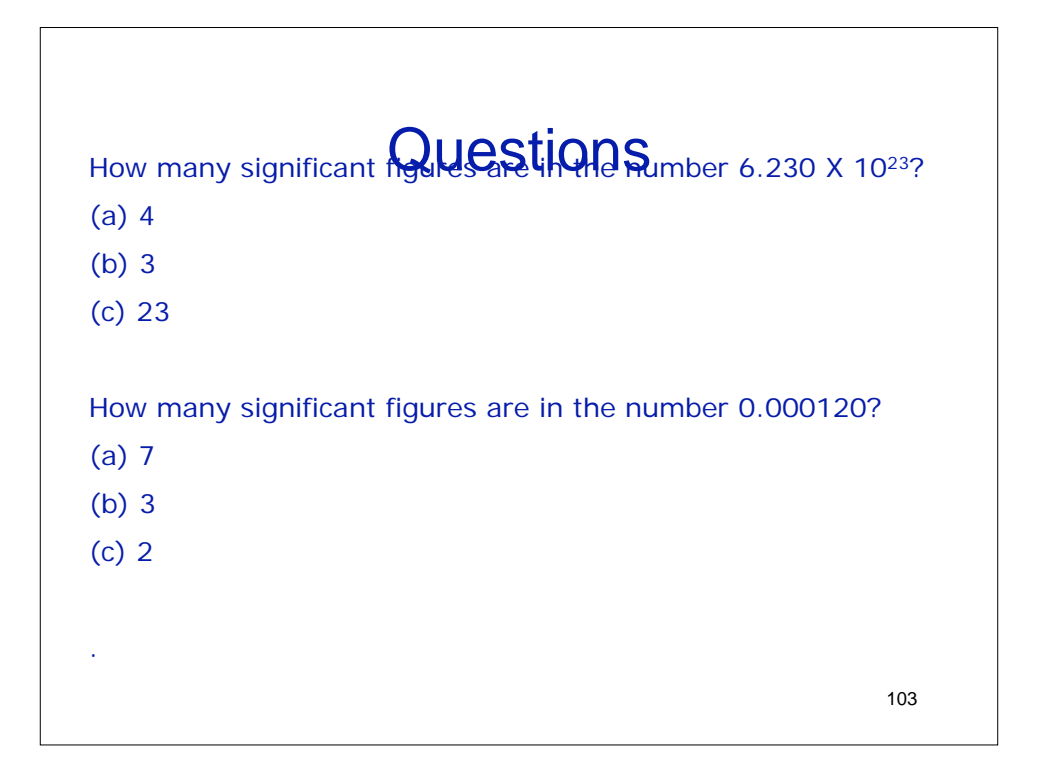

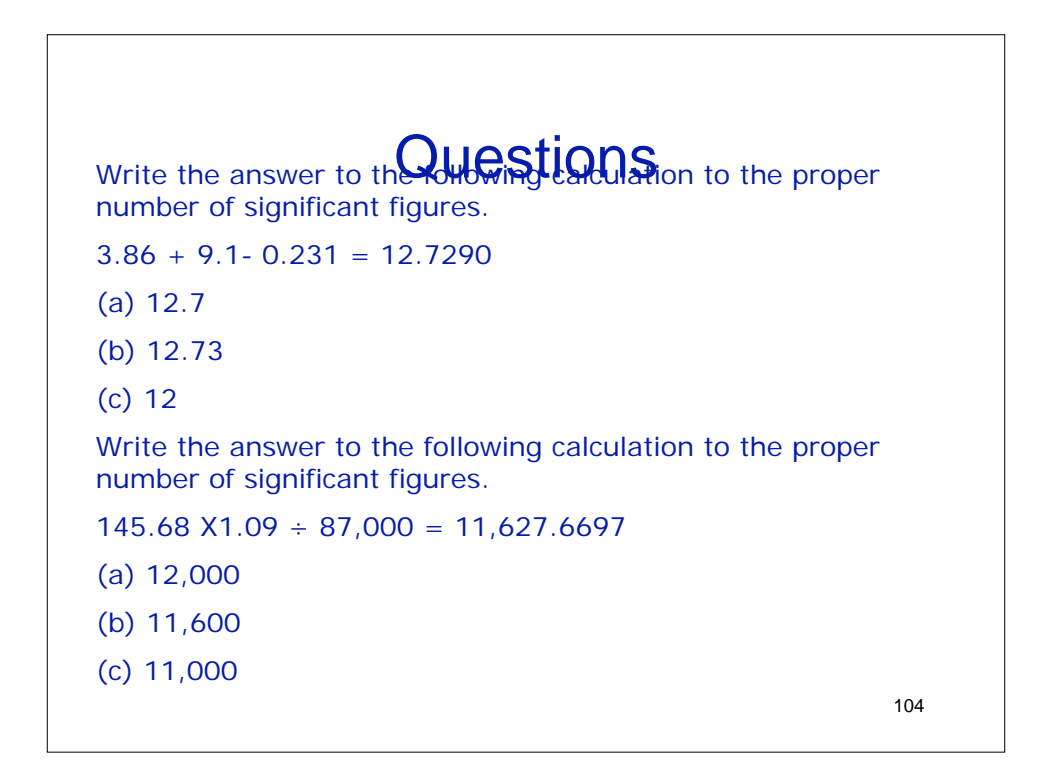

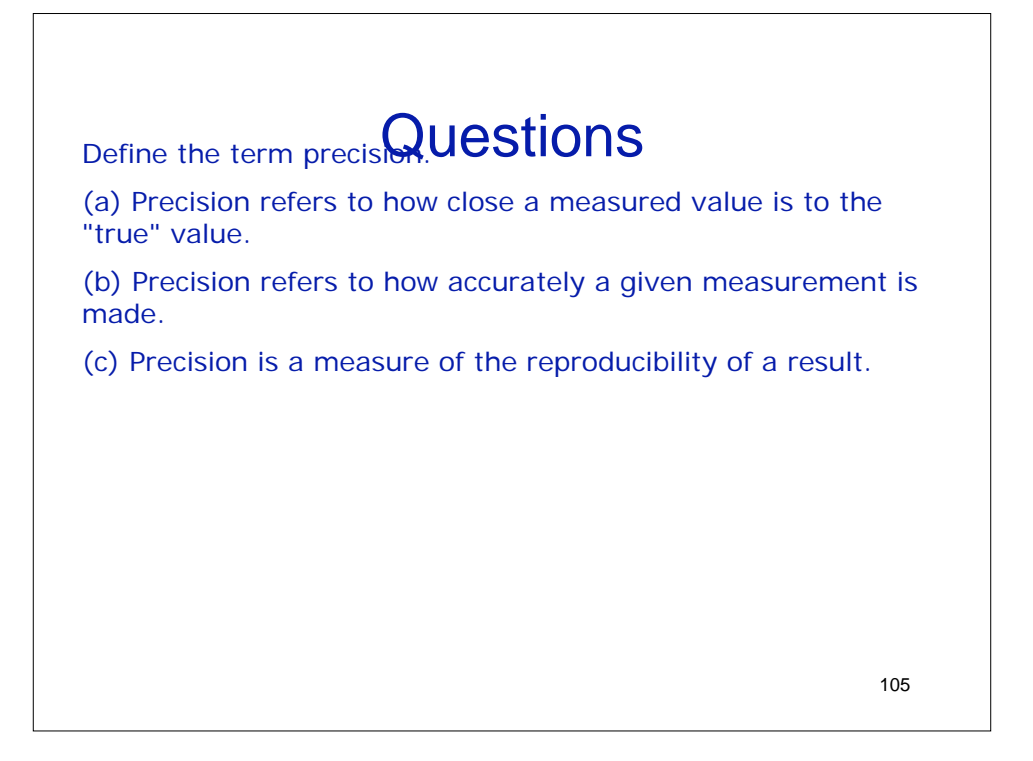

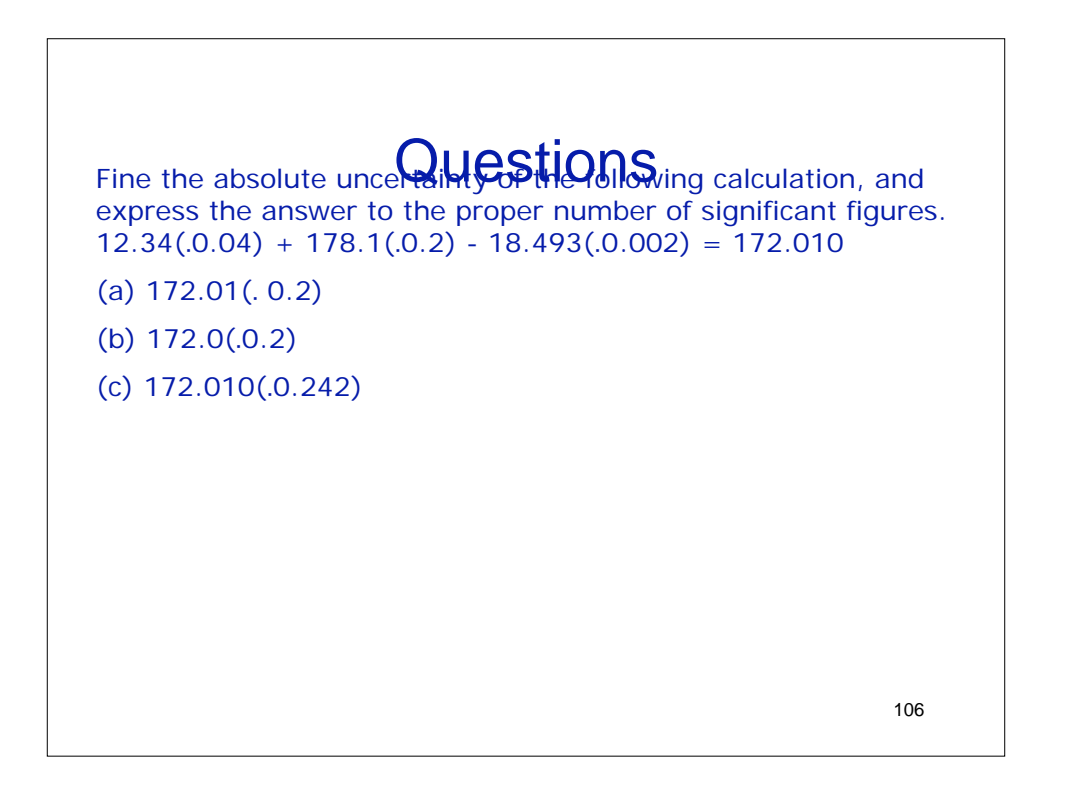

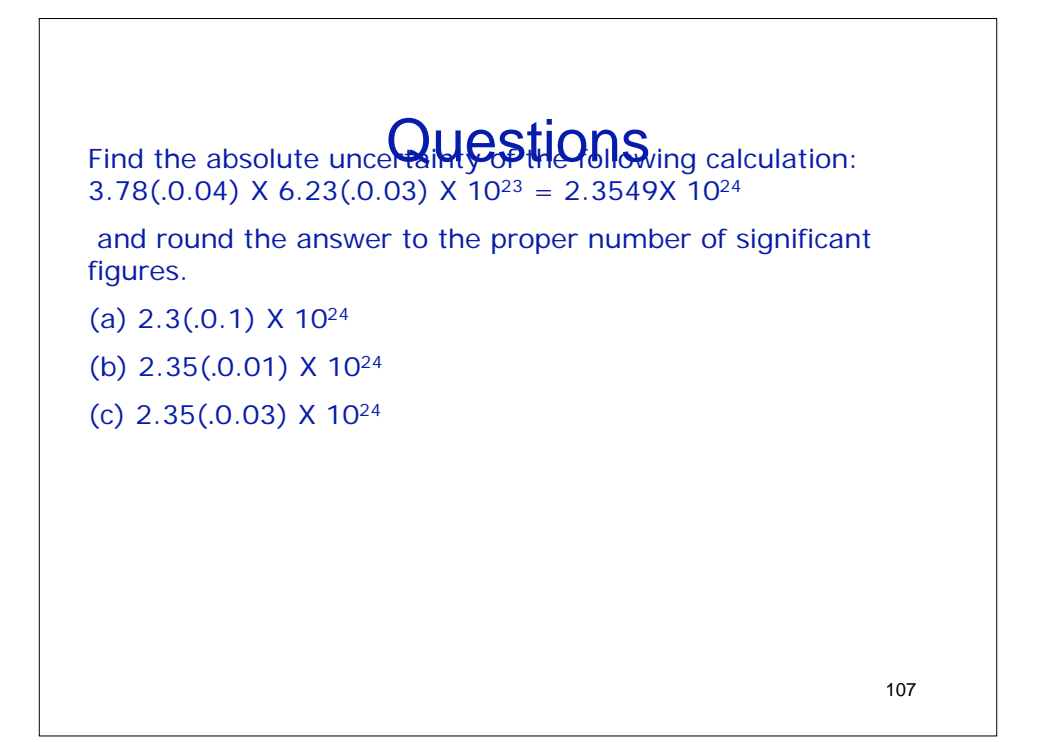

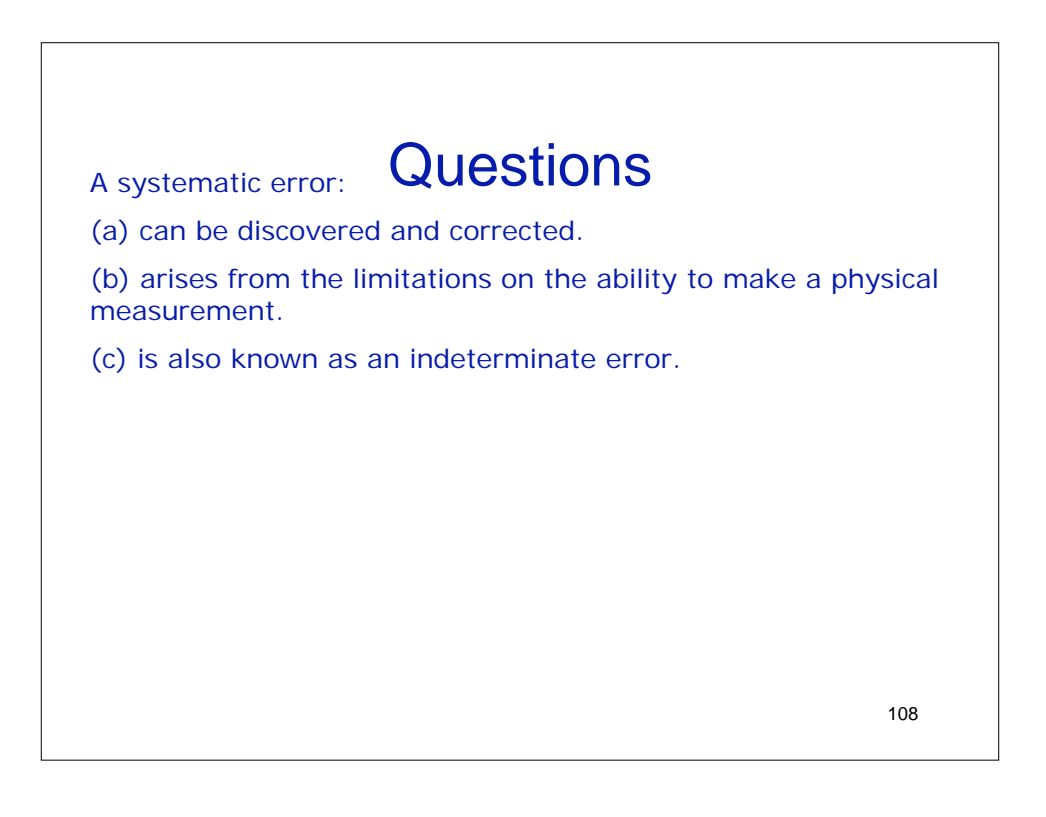

What mass of  $MgNH_4PO_4$  precipitated when 200.0 mL of a 1.000% (w/v) solution of  $MgCl<sub>2</sub>$  were treated with 40.0 mL of 0.1753 M  $Na<sub>3</sub>PO<sub>4</sub>$  and an excess of  $NH<sub>4</sub><sup>+</sup>$ ? What was the molarity of the excess reagent  $(Na_3PO_4$  or  $MgCl_2$ ) after the precipitation was complete?